900 Series HP 3000 Computers HP FORTRAN 77/iX Migration Guide

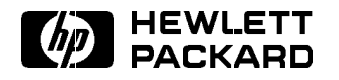

HP Part No. 31501-90004 Printed in U.S.A. June 1992

Second Edition E0692

The information contained in this document is sub ject to change without notice.

HEWLETT-PACKARD MAKES NO WARRANTY OF ANY KIND WITH REGARD TO THIS MATERIAL, INCLUDING, BUT NOT LIMITED TO, THE IMPLIED WARRANTIES OF MERCHANTABILITY AND FITNESS FOR A PARTICULAR PURPOSE. Hewlett-Packard shall not be liable for errors contained herein or for incidental or consequential damages in connection with the furnishing, performance or use of this material.

Hewlett-Packard assumes no responsibility for the use or reliability of its software on equipment that is not furnished by Hewlett-Packard.

This document contains proprietary information which is protected by copyright. All rights are reserved. No part of this document may be photocopied, reproduced or translated to another language without the prior written consent of Hewlett-Packard Company.

**Print History** The following table lists the printings of this document, together with the respective release dates for each edition. Many product releases do not require changes to the document. Therefore, do not expect a one-to-one correspondence between product releases and document editions.

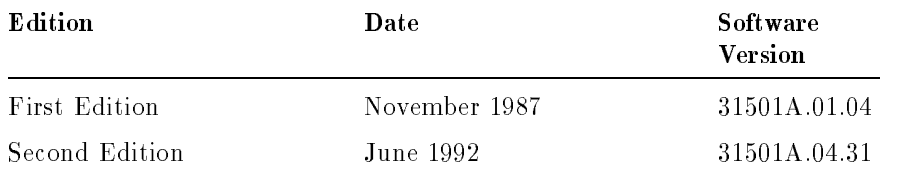

.

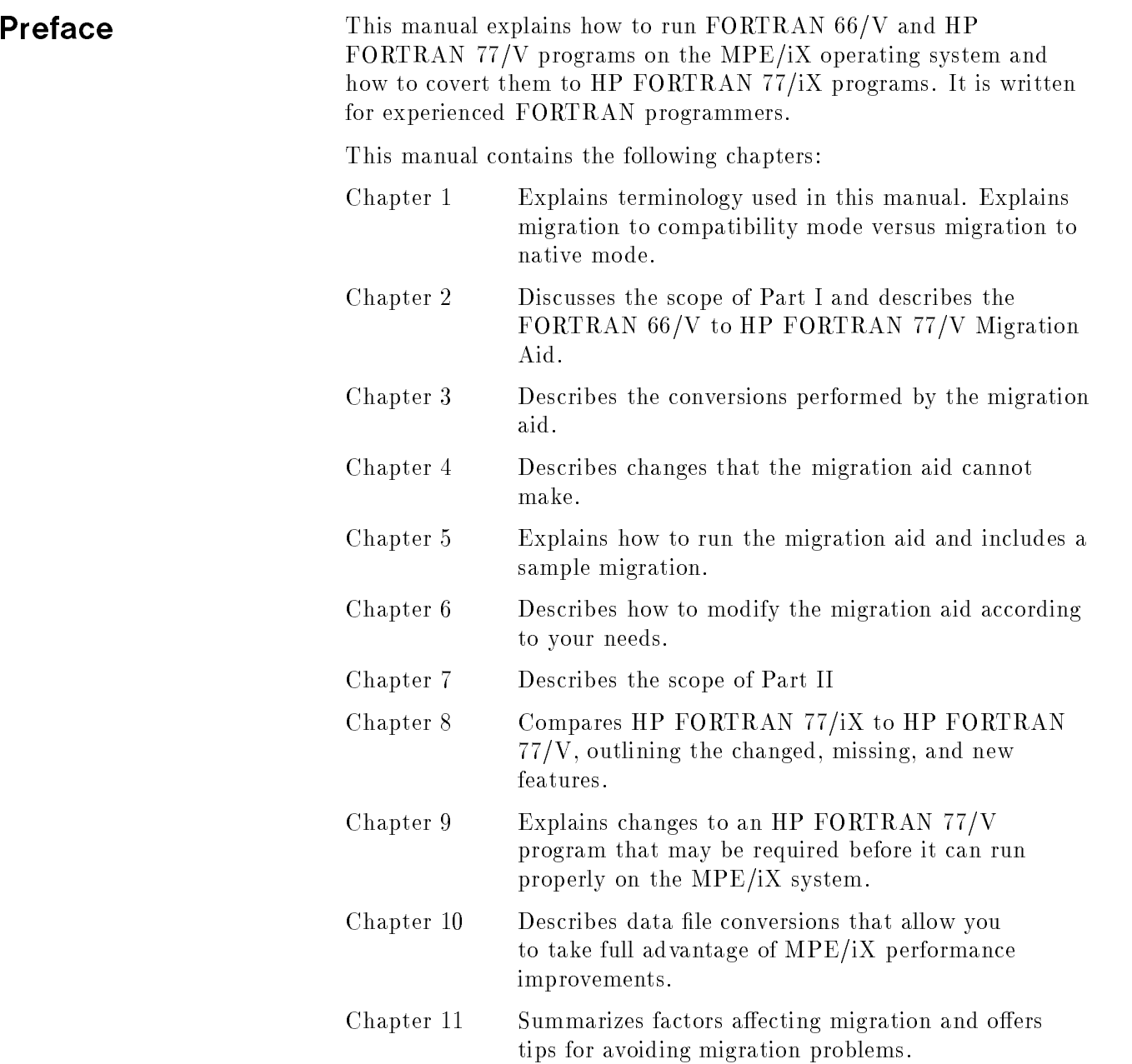

## Additional Documentation

This manual does not discuss the MPE/iX operating system in detail. See the appropriate operating system or language manual for complete information about those sub jects. The following is a partial list of the operating system and language manuals:

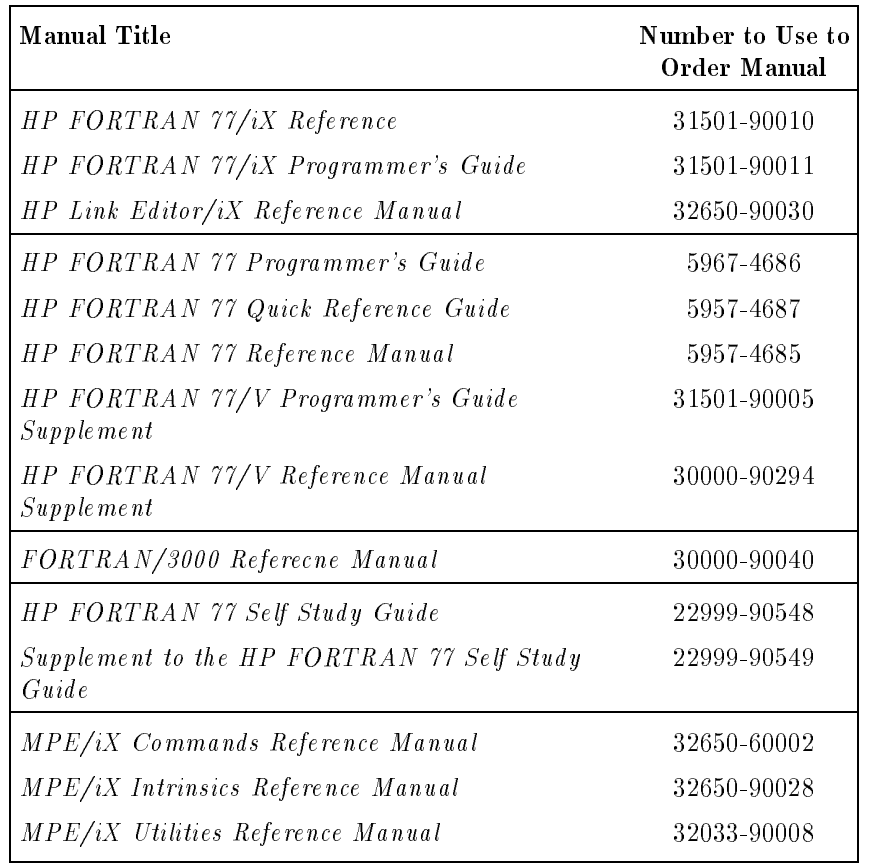

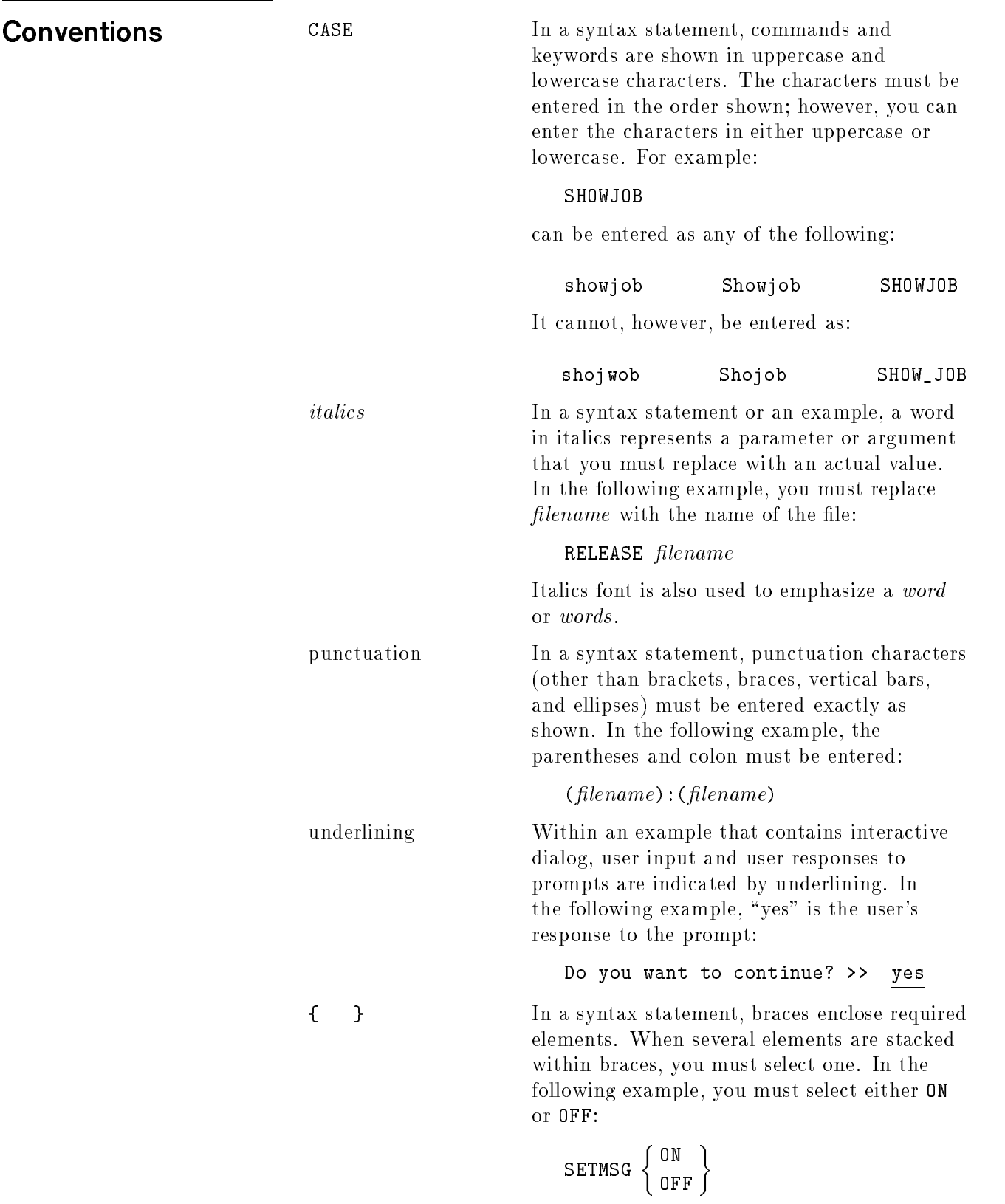

Commands listed in braces are called command lists throughout this manual.

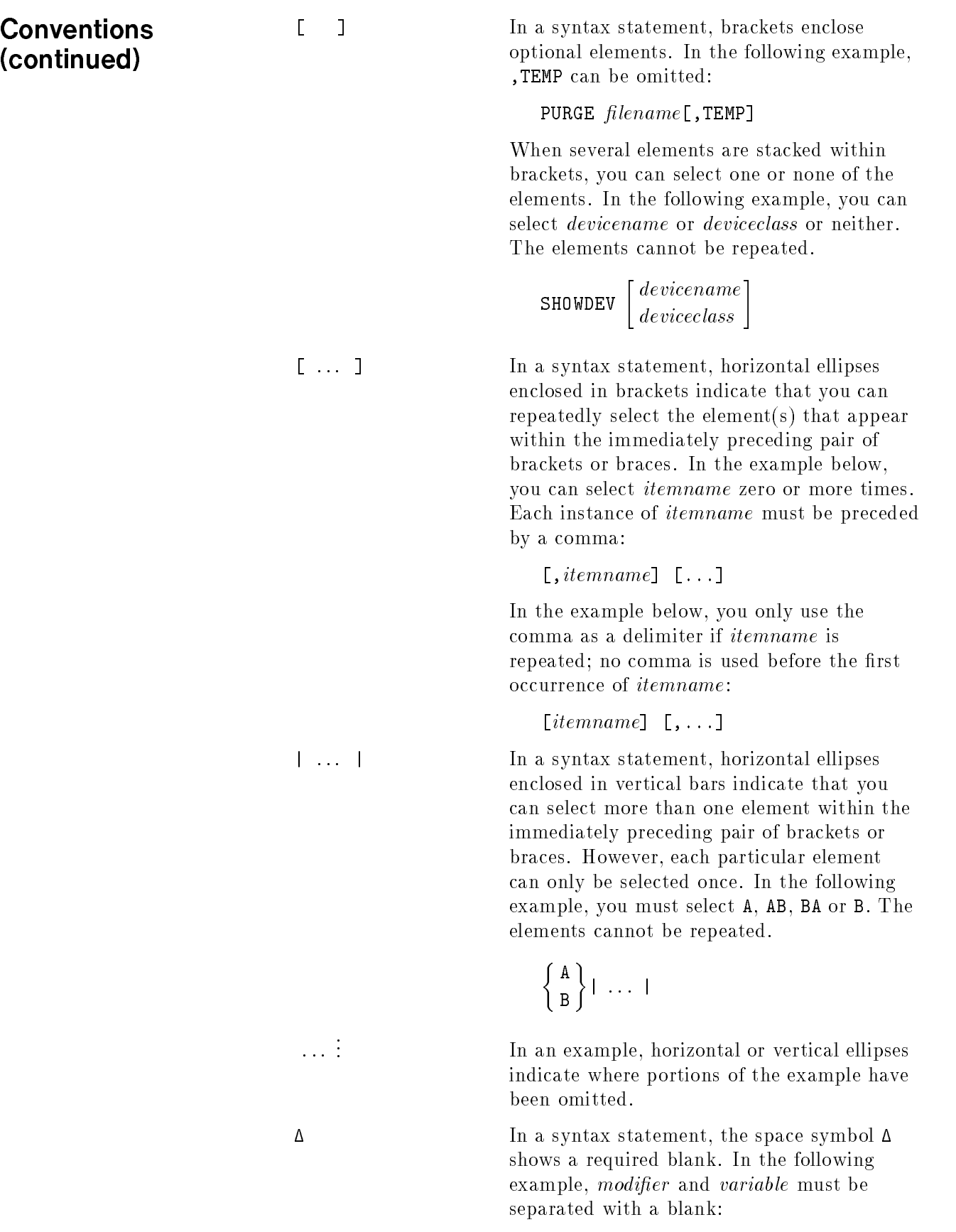

SET  $[(\textit{modifier})] \Delta(\textit{variable});$ 

key and the Y key simultaneously.

example, CNTLY means you press the control

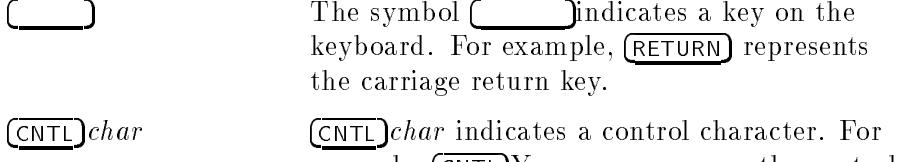

## **Conventions** (continued)

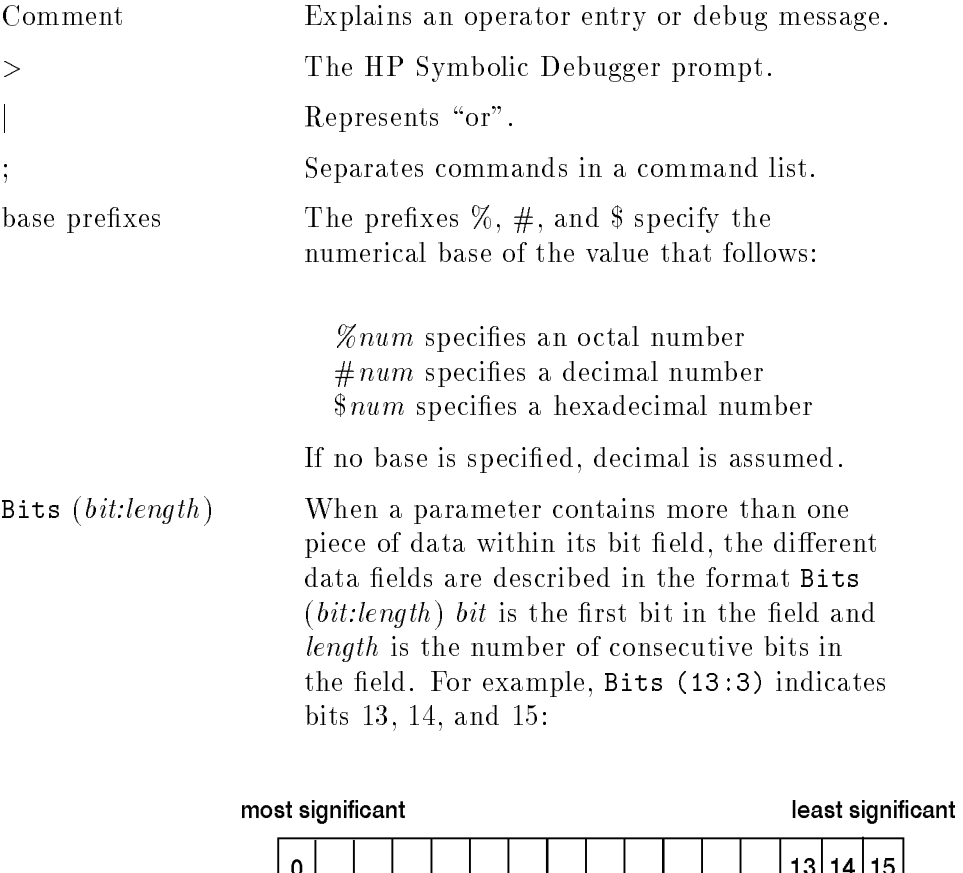

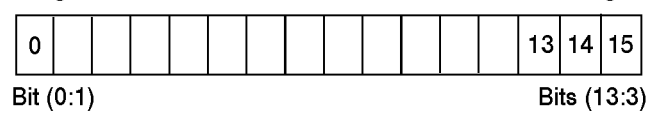

## **Contents**

### 1. Introduction

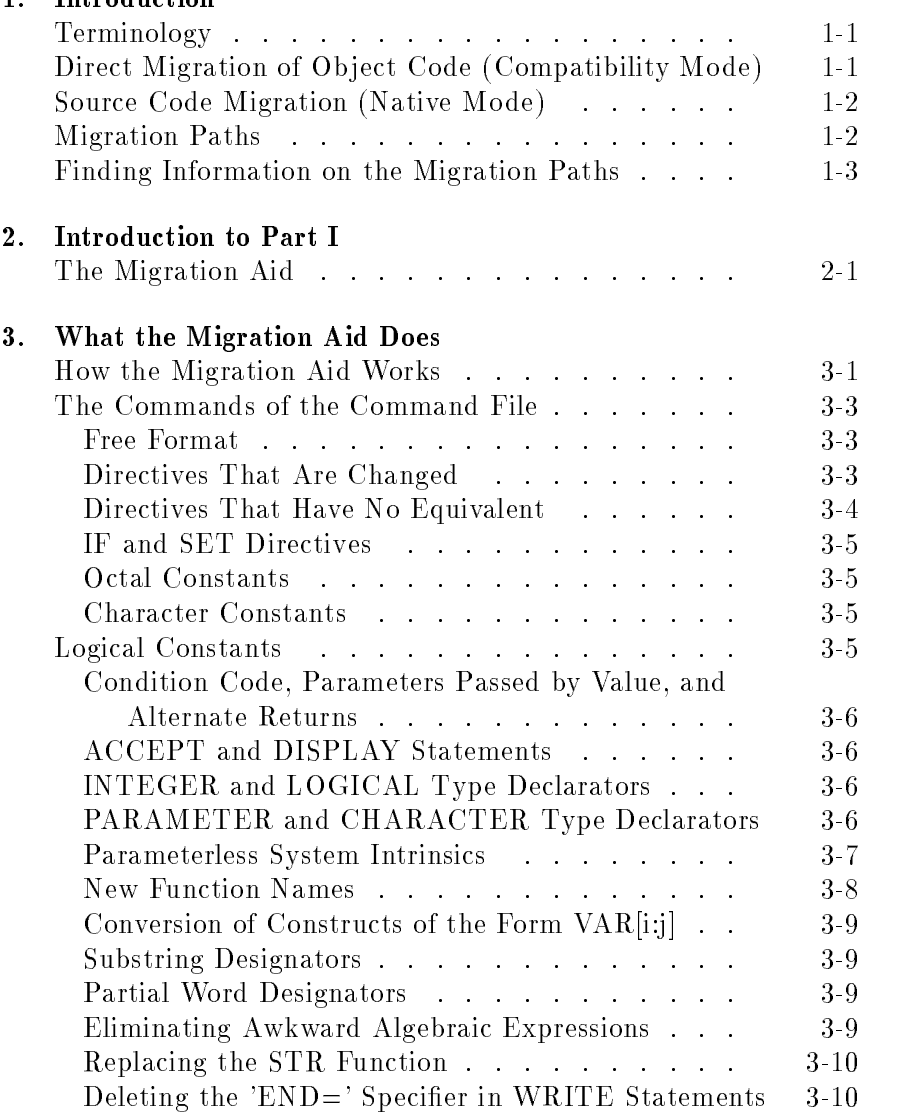

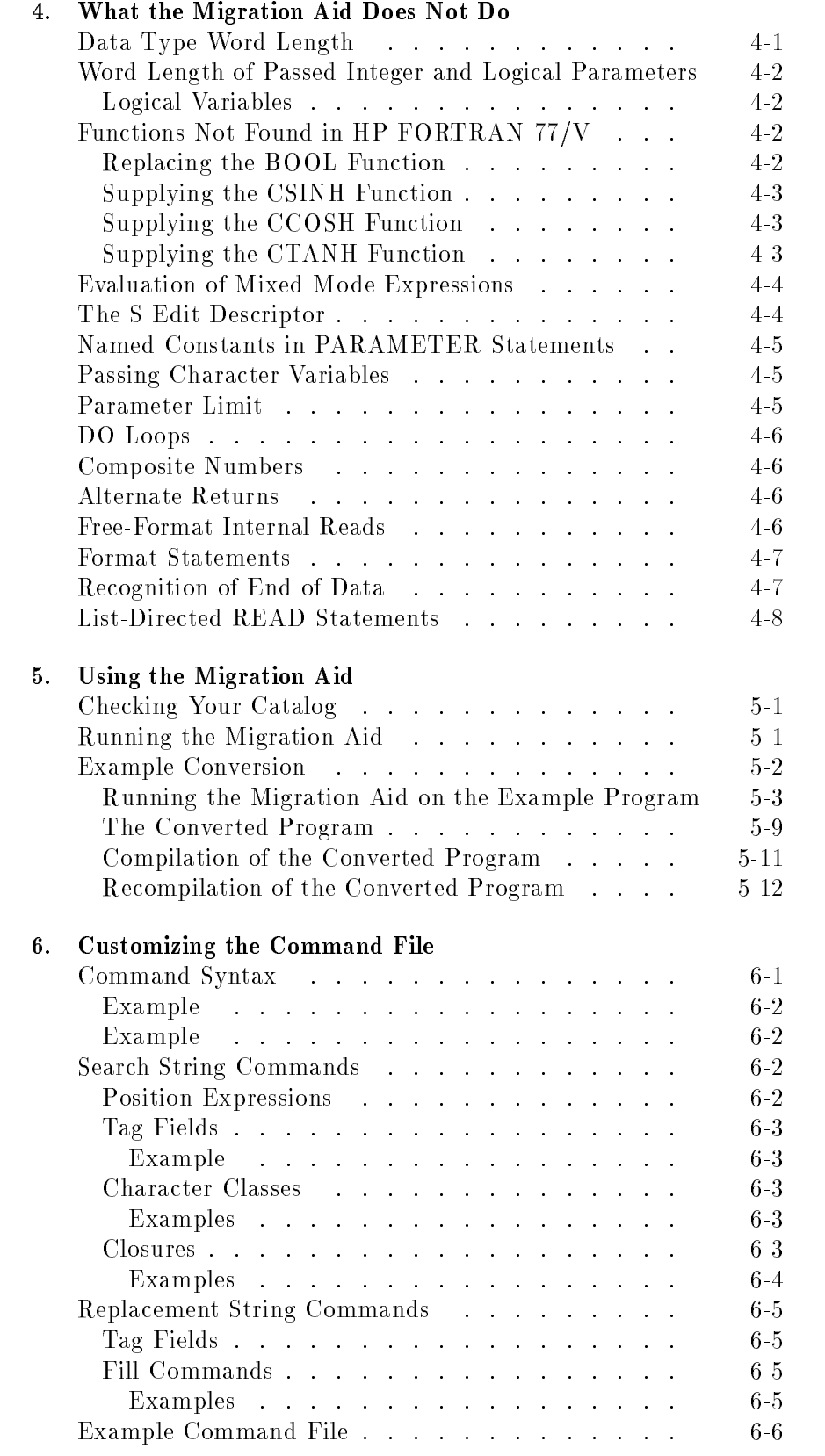

### Contents-2

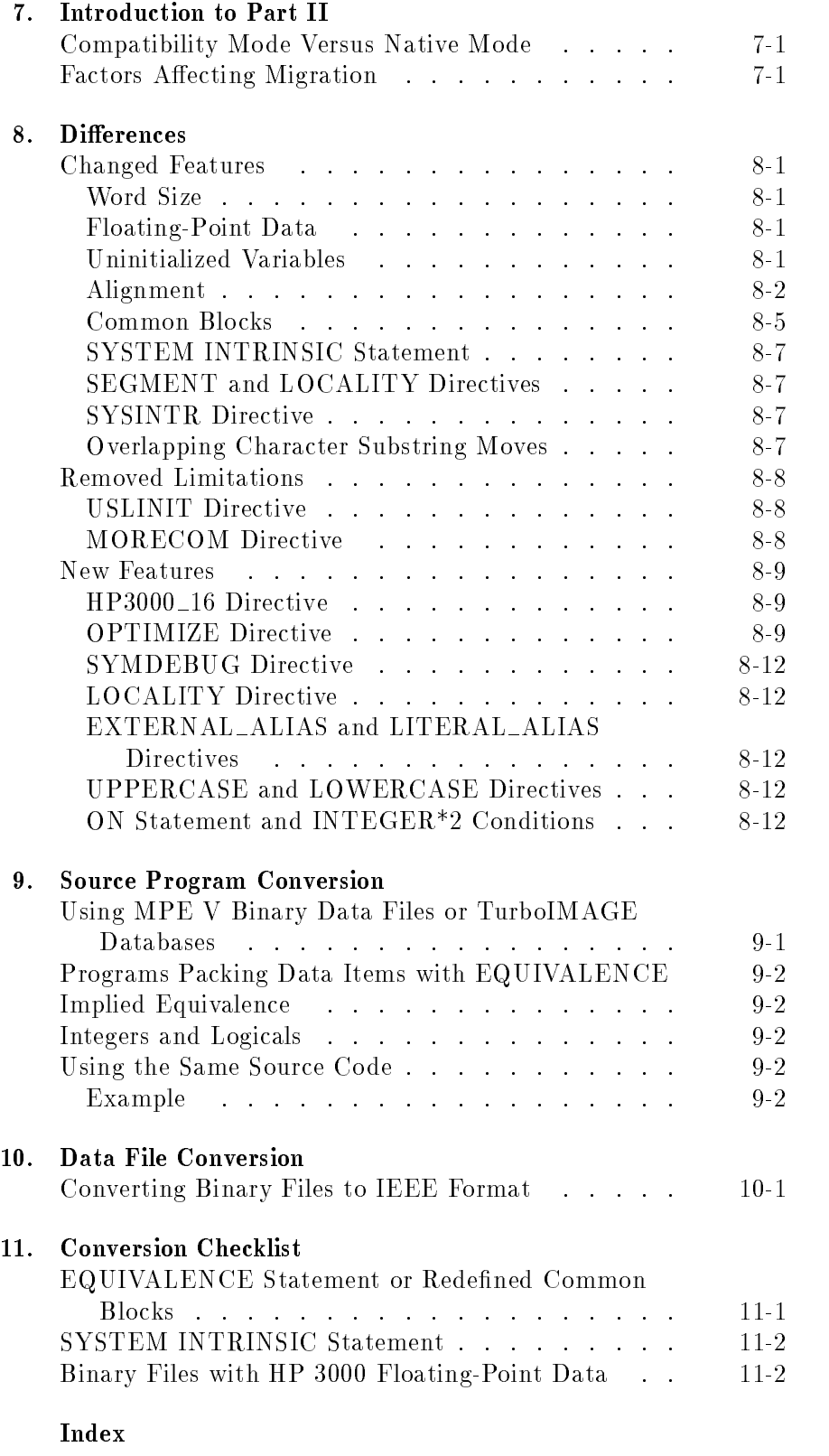

# Figures

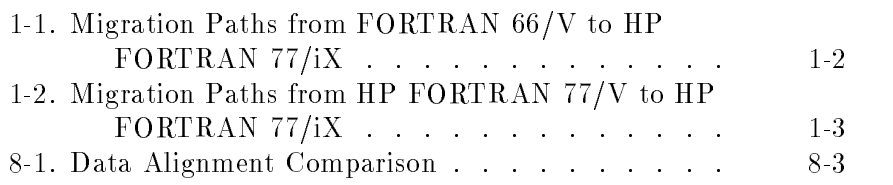

# Tables

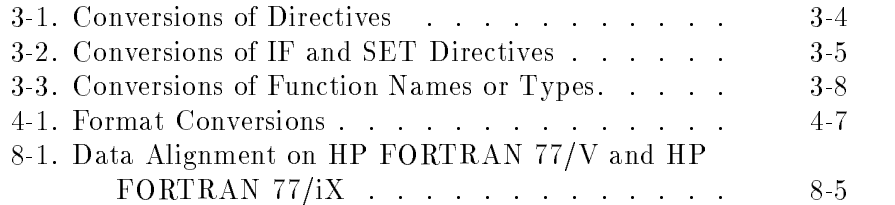

This guide explains how to run FORTRAN 66/V and HP FORTRAN 77/V programs on the MPE/iX oprerating system and how to convert them to HP FORTRAN 77/iX programs. Terminology This guide discusses three versions of FORTRAN: The version of FORTRAN 66 that runs under MPE V and under MPE/iX in compatibility mode is called FORTRAN 66/V. ■ The version of FORTRAN 77 that runs under MPE V and under MPE/iX in compatibility mode is called HP FORTRAN 77/V. ■ The version of FORTRAN 77 that runs under MPE/iX in native mode is called HP FORTRAN 77/iX. Direct Migration of Object Code (Compatibility Mode) The fastest way to move your programs from an MPE V system to  $MPE/IX$  is to simply transfer the object code from one system to the other. Your programs can then be run on MPE/iX in compatibility mode. This works for programs produced by either the FORTRAN  $66/V$  or HP FORTRAN 77/V compiler. If there are data files associated with your program, you can move them also (without needing to change the representation of the data). Use the MPE V STORE command to transfer the files onto magnetic tape. Next, on the MPE/iX system, use the RESTORE command to move the files from the tape. You can now use the RUN command to run your program just as you would on the MPE V system. Note, however, that programs run in compatibility mode do not take advantage of the optimizing compiler nor of the improved performance capabilities of HP's Precision Architecture. To take advantage of these improvements, you must run your programs in native mode, which is explained in the next section.

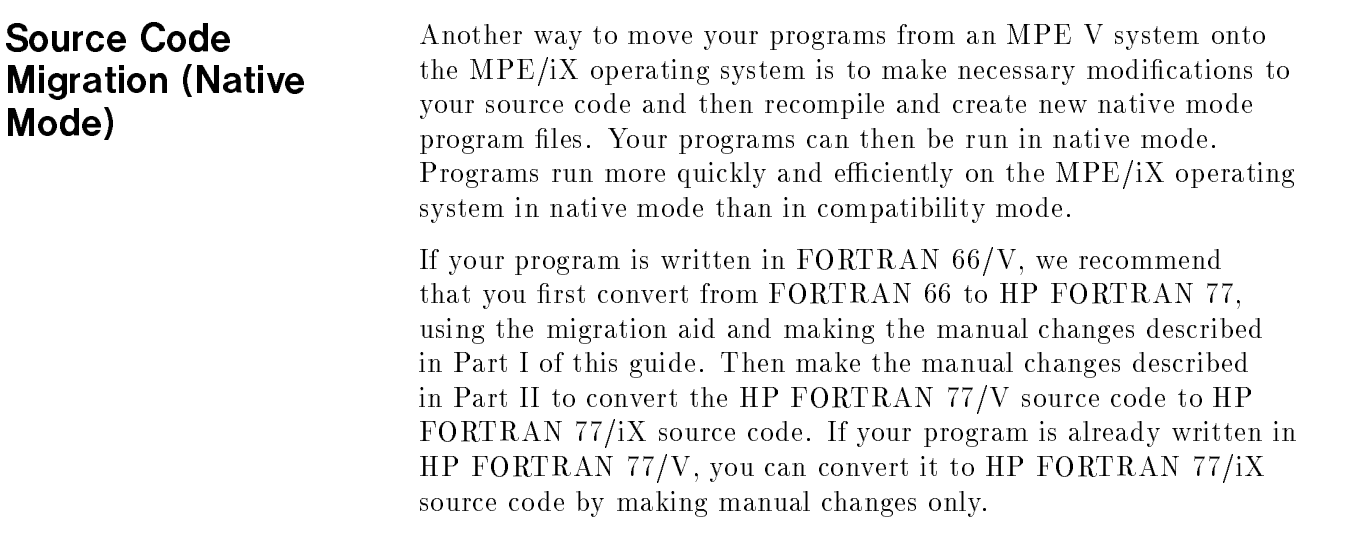

**Migration Paths** Figure 1-1 and Figure 1-2 show each type of program and its path to compatibility mode and native mode.

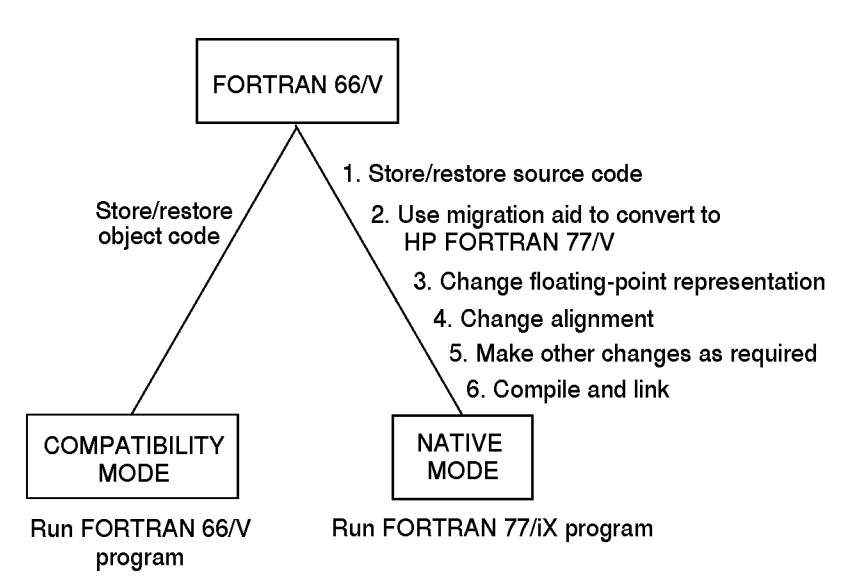

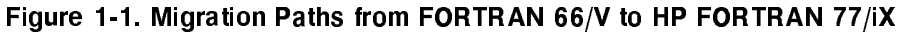

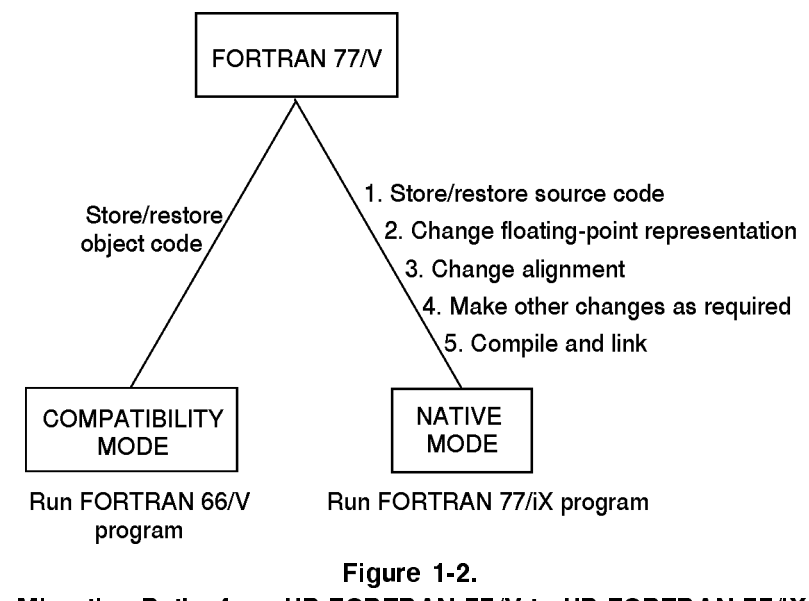

Migration Paths from HP FORTRAN 77/V to HP FORTRAN 77/iX

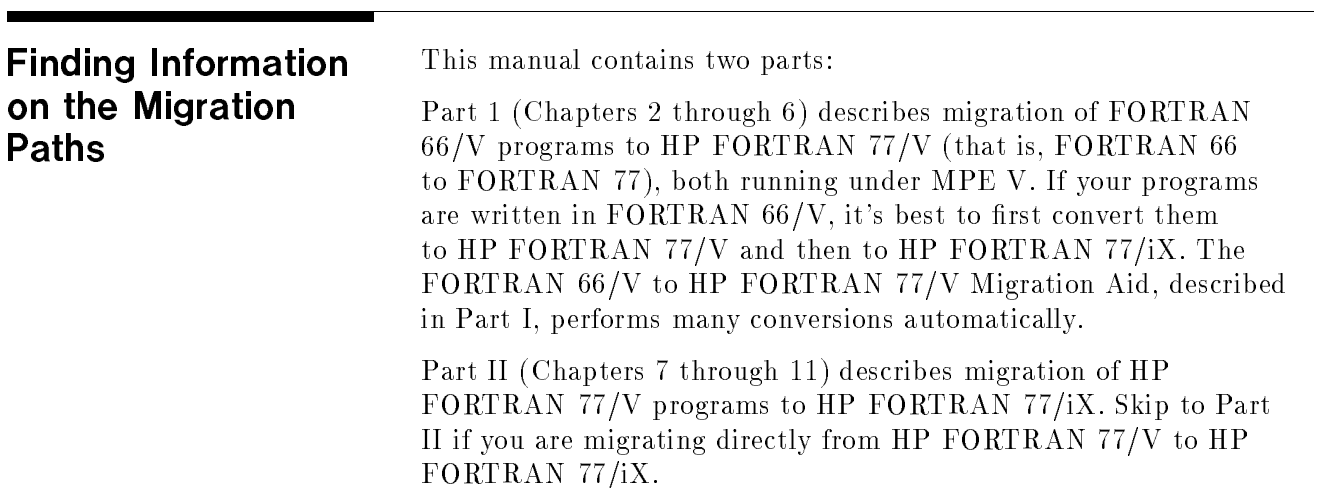

## Introduction to Part I

Part I compares FORTRAN 66/V to HP FORTRAN 77/V and explains how to use the FORTRAN 66/V to HP FORTRAN 77/V Migration Aid. It also describes manual changes your programs may require.

**The Migration Aid** Several changes must be made to a FORTRAN 66/V program before it can be compiled by the HP FORTRAN 77/V compiler. The FORTRAN 66/V to FORTRAN 77/V Migration Aid allows you to make many of these changes automatically. The migration aid reads a FORTRAN 66/V source file, performs a number of conversions, and puts the results in a new file. The new file can then be processed by the HP FORTRAN 77/V compiler. At compilation, constructs that differ in HP FORTRAN  $77/V$  and FORTRAN 66/V but are not detected by the migration aid cause the compiler to generate a warning or an error message. You can then manually change the source file in those places.

> You can also customize the migration aid so that it automatically performs specic changes your programs require.

# What the Migration Aid Does

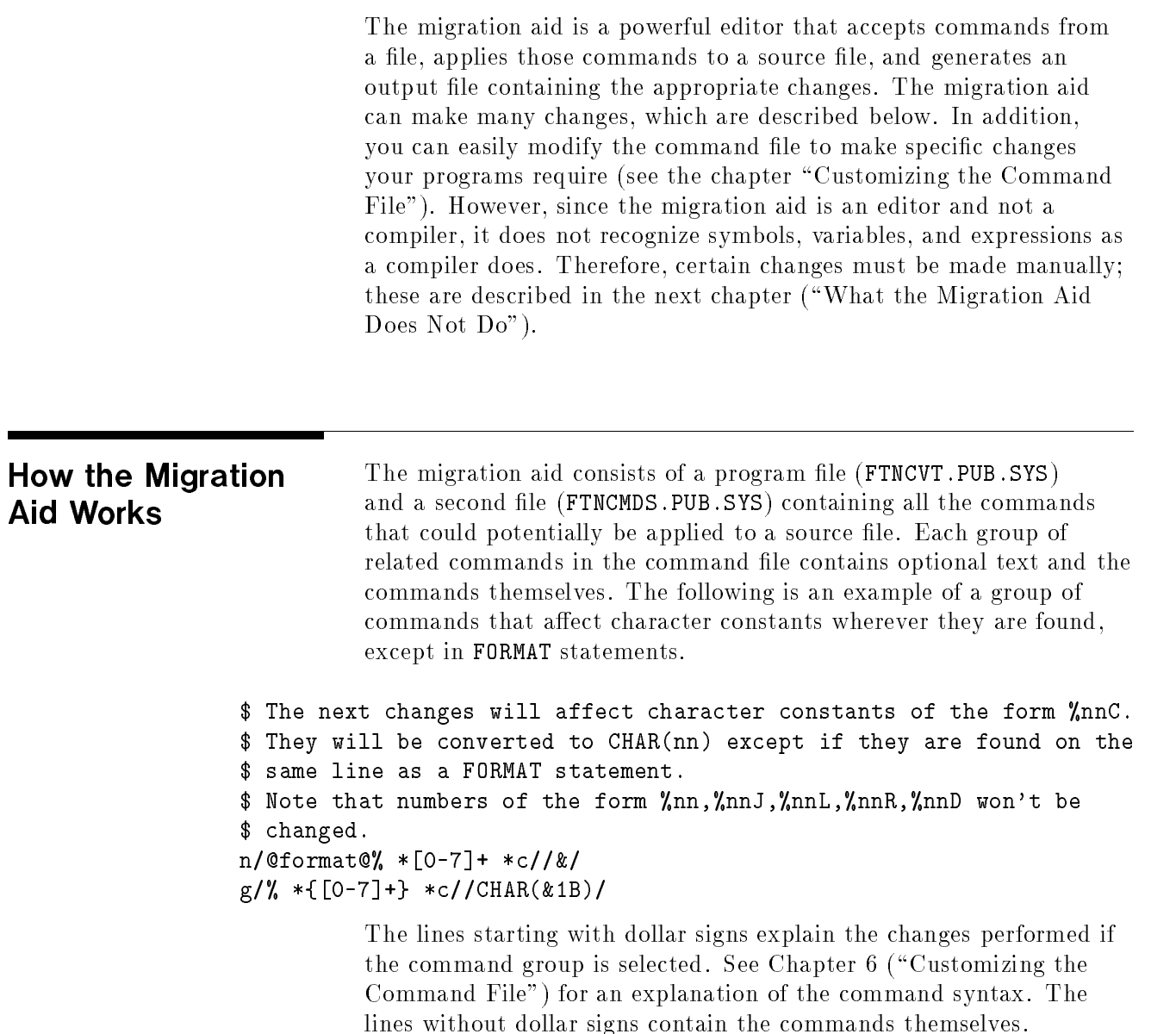

When the migration aid is run, the following prompt occurs after each explanation:

```
apply these commands? (expected Y,N,A)
```
These are the valid responses:

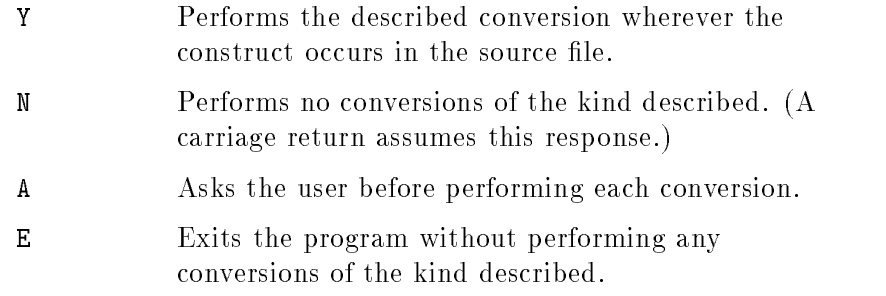

(Note that both uppercase and lowercase are accepted.)

No conversions are done until you have responded to all command prompts. Then, for each group of commands to which you responded Y, the migration aid applies the commands to all appropriate lines and displays each converted line, followed by the line with its changes.

If you selected <sup>A</sup> (ask) for a group of commands, the migration aid displays the original line, then the line with the changes made so far, and prompts you with:

### apply it? (expected Y,N)

The line is then changed (or not) according to your answer.

The output file contains the source file with the changes performed by the migration aid. The lines that were changed are left as comments (a <sup>C</sup> is inserted at column 1), and the label MIGF66 is placed in columns 73 through 77. The label MIGF77 is placed in columns 73 through 77 of new lines. This label identifies each line that has been modied or added by the migration aid. Note that the converted file will be 10 to 20 percent larger than the original, since the old versions of the converted lines are retained as comments; the actual percentage of increase depends on the number of lines converted.

See the chapter "Using the Migration Aid" for a complete example of the migration process.

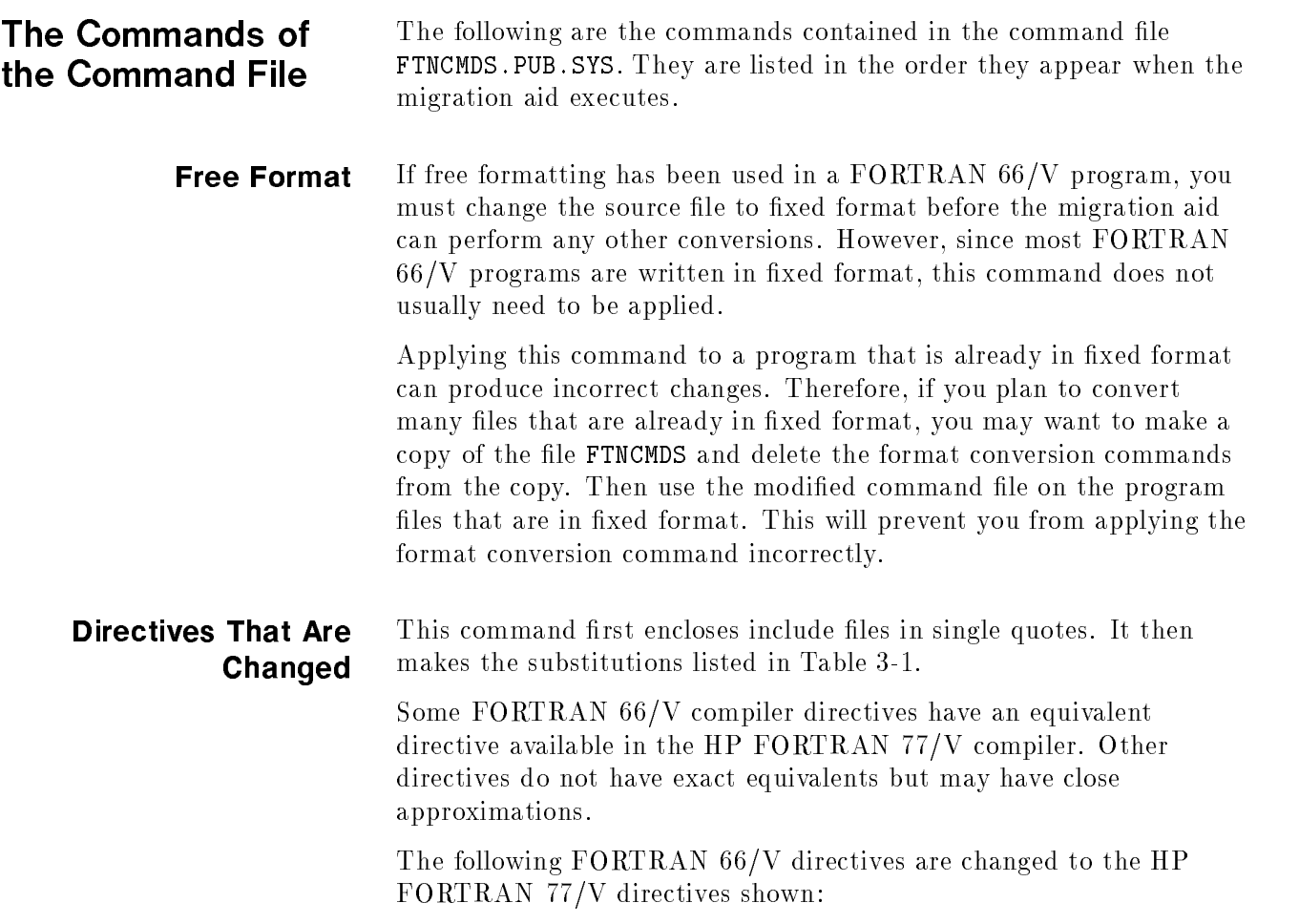

| FORTRAN 66/V        | HP FORTRAN 77/V             |
|---------------------|-----------------------------|
| $$$ CHECK= $n$      | $$$ CHECK_FORMAL_PARM $n$   |
| $$SEGMENT = sname$  | $$SEGMENT$ 'sname'          |
| \$LIST              | \$LIST ON                   |
| \$NOLIST            | \$LIST OFF                  |
| \$CODE              | \$LIST_CODE ON              |
| \$NOCODE            | \$LIST_CODE OFF             |
| \$MAP               | \$TABLES ON                 |
| \$NOMAP             | \$TABLES OFF                |
| \$BOUNDS            | \$RANGE ON                  |
| \$WARN              | \$WARNINGS ON               |
| \$NOWARN            | <b><i>SWARNINGS OFF</i></b> |
| \$LOCATION          | \$CODE_OFFSETS ON           |
| <b>\$NOLOCATION</b> | \$CODE_OFFSETS OFF          |
| \$INIT              | \$INIT ON                   |

Table 3-1. Conversions of Directives

### Directives That Have No Equivalent

The following FORTRAN 66/V directives have no equivalent in HP FORTRAN 77/V. They are deleted by the migration aid.

\$EDIT \$TRACE \$CONTROL STAT \$CONTROL NOSTAT \$CONTROL SOURCE \$CONTROL NOSOURCE \$CONTROL LABEL \$CONTROL NOLABEL \$CONTROL FIXED \$CONTROL FREE  $$CONTROL$  FILE= $n-m$  $$CONTROL$  FILE= $n$  $$CONTROL$  ERRORS=  $n$ \$CONTROL CROSSREF \$CONTROL CROSSREF ALL

\$CONTROL is changed to \$OPTION. (\$CONTROL and \$OPTION are interchangeable, but the change prevents the migration aid from reconverting the line.) If all options on a line are deleted and only \$CONTROL remains, the line is deleted.

**IF and SET Directives** The IF and SET directives are changed as follows:

|                        | FORTRAN 66/V                                                                                                    | HP FORTRAN 77/V      |
|------------------------|----------------------------------------------------------------------------------------------------|----------------------|
|                        | SET Xn ON                                                                                                    | $SET (Xn= .TRUE.)$   |
|                        | SET Xn OFF                                                                                                    | $$SET (Xn= .FALSE.)$ |
|                        | $SIF Xn=ON$                                                                                                    | SIF(Xn)              |
|                        | $I.F Xn=OFF$                                                                                                    | I.F. (NOT.Xn)        |
|                        | \$IF                                                                                                    | \$ENDIF              |
|                        |                                                                                                    |                      |
| <b>Octal Constants</b> | Octal constants have a different notation in HP FORTRAN 77/V.<br>$(1 + 1)$ $(1 + 1)$ $(1 + 1)$ $(1 + 1)$ $(1 + 1)$ $(1 + 1)$ $(1 + 1)$ $(1 + 1)$ $(1 + 1)$ |                      |

Table 3-2. Conversions of IF and SET Directives

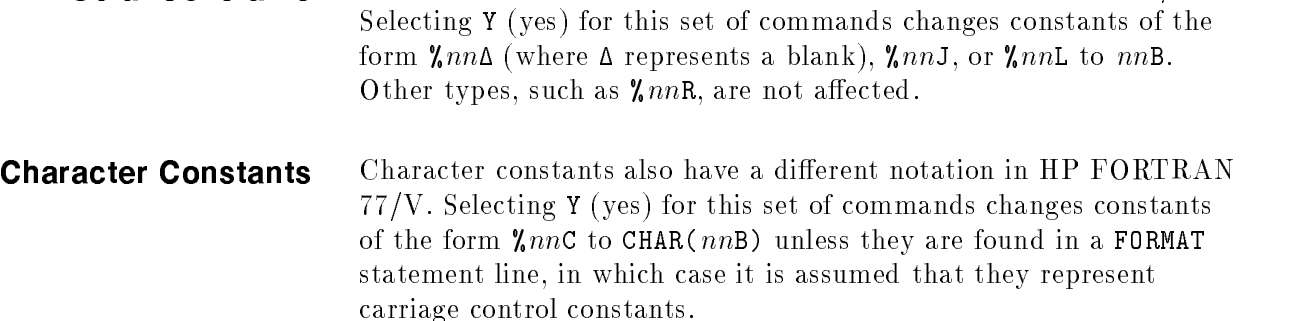

Logical Constants Logical constants of the form  $\chi$ " chars"L are not allowed in HP FORTRAN 77/V. The migration aid converts logical constants of this form to Hollerith constants. For example, the following octal constant:

```
""ABD"L
\blacksquare
```
is converted to

The migration aid converts only logical constants of the form %"chars"L in which chars is a character string of up to four characters. If you need to convert longer logical constants, you should modify this section of the migration aid.

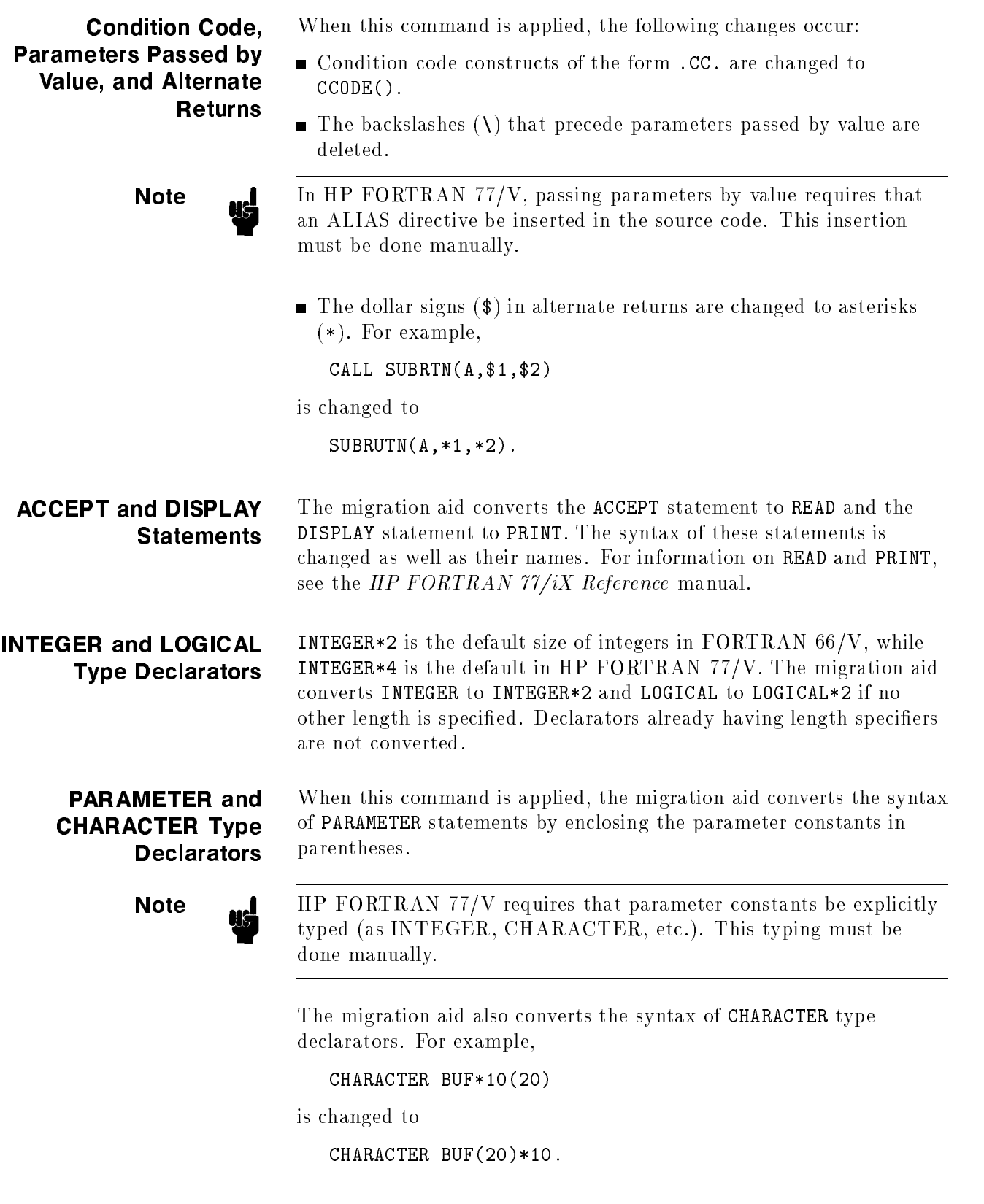

# Parameterless System

The system intrinsics listed below are changed to parameterless system intrinsics.

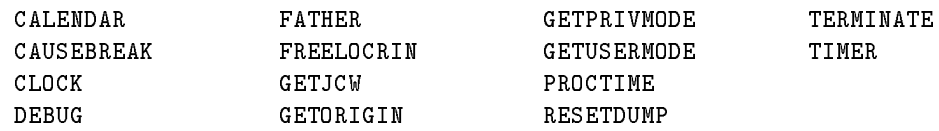

For example,

date=CALENDAR

is changed to

date=CALENDAR()

If your program contains variables with names identical to these system intrinsics, answer <sup>A</sup> so that you are prompted before each change is made.

**New Function Names** The following are the FORTRAN 66/V intrinsic functions whose names or parameter types are changed by the migration aid. For example, in FORTRAN 66/V the function IABS has an INTEGER\*2 parameter, whereas in HP FORTRAN 77/V its parameter type is INTEGER\*4. Therefore, IABS is changed to HABS, which has an INTEGER\*2 parameter.

| FORTRAN 66/V | HP FORTRAN 77/V |
|--------------|-----------------|
| IABS         | HABS            |
| JABS         | IABS            |
| JINT         | INT             |
| JDINT        | IDINT           |
| FLOATJ       | <b>FLOAT</b>    |
| INUM         | ICHAR           |
| JNUM         | <b>ICHAR</b>    |
| <b>JMOD</b>  | MOD             |
| MOD          | HMOD            |
| AJMAXO       | AMAXO           |
| JMAXO        | MAXO            |
| JMAX1        | MAX1            |
| AJMINO       | AMINO           |
| JMINO        | MINO            |
| JMIN1        | MIN1            |
| <b>JFIX</b>  | IFIX            |
| ISIGN        | HSIGN           |
| JSIGN        | ISIGN           |
| IDIM         | HDIM            |
| JDIM         | IDIM            |

Table 3-3. Conversions of Function Names or Types.

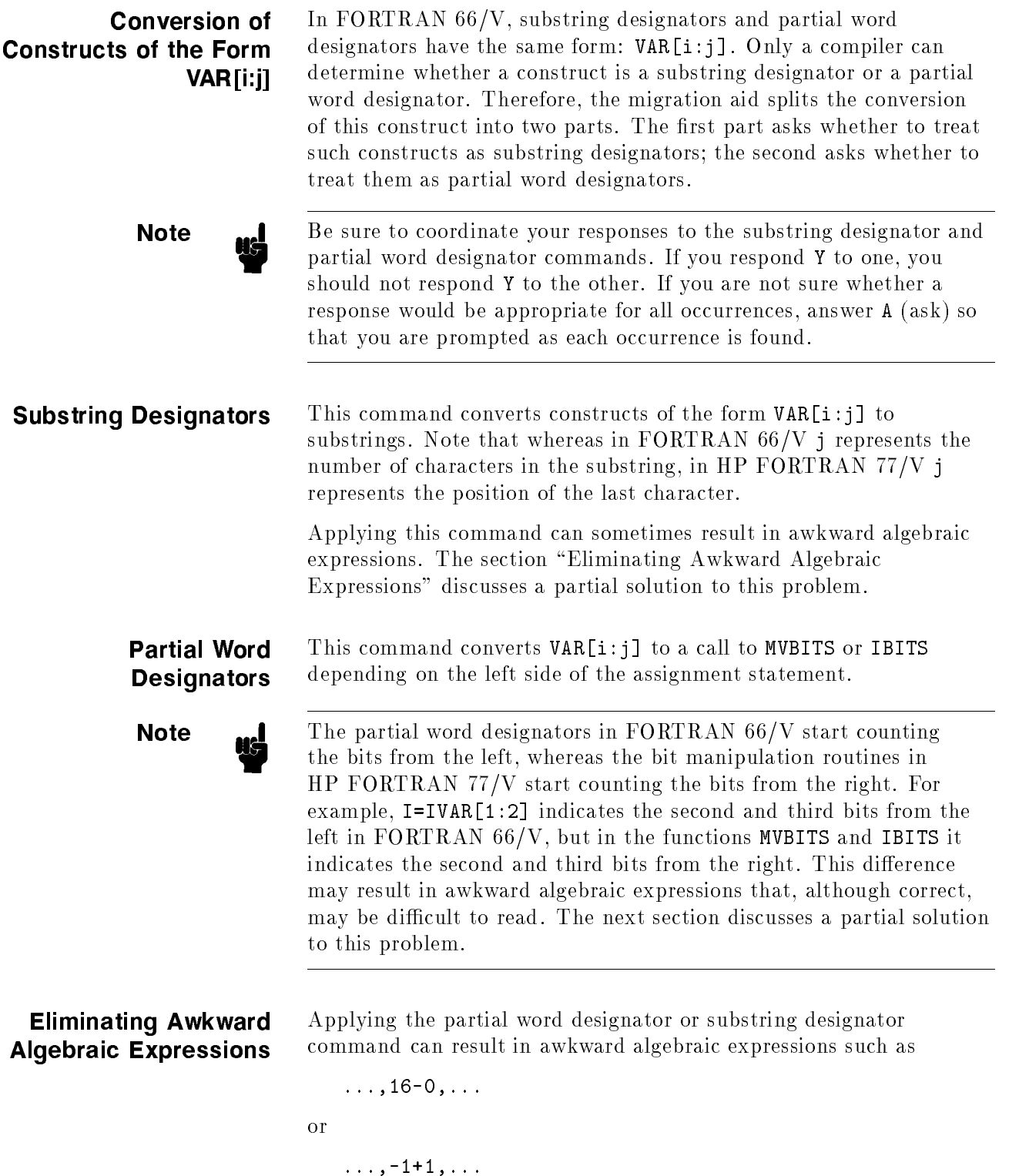

These expressions are inefficient and visually awkward. This command improves the form of these expressions.

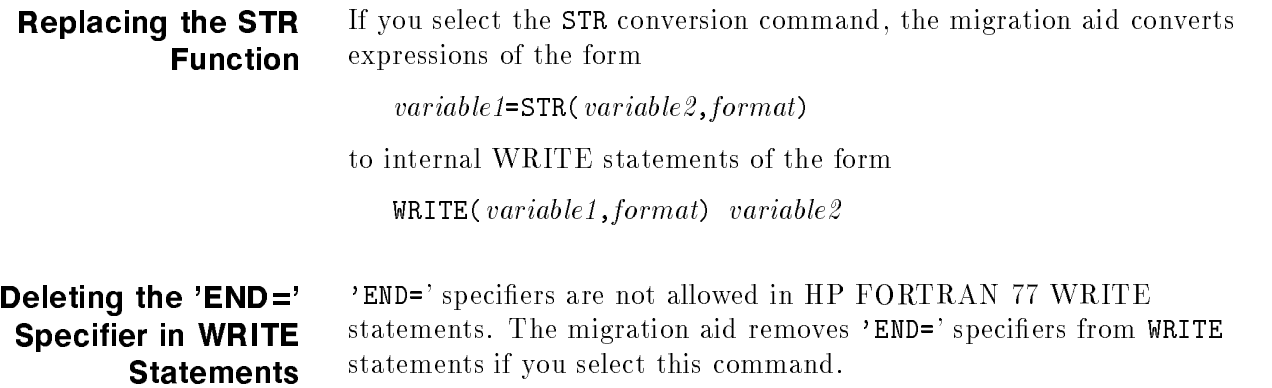

## What the Migration Aid Does Not Do

The migration aid cannot perform all transformations necessary to properly compile a FORTRAN 66/V program with the HP FORTRAN 77/V compiler; some changes must be performed manually. This chapter discusses the manual changes.

Some features of HP FORTRAN 77/V are incompatible with similar features in FORTRAN 66/V. This chapter also discusses these incompatibilities.

After processing a source file with the migration aid and then checking it for the constructs listed here, you can compile the program with the HP FORTRAN 77/V compiler. Any remaining problems should then be flagged by the compiler as errors or warnings.

## Data Type Word Length

FORTRAN 66/V defaults to two bytes for the INTEGER and LOGICAL data types, whereas HP FORTRAN 77/V defaults to four bytes for these types. To account for these differences, the migration aid converts types defined as INTEGER to INTEGER\*2 and types defined as LOGICAL to LOGICAL\*2. However, you may want to explicitly define some data type lengths. In deciding which length is required, take the following into account:

- **Parameter-passing problems that might occur when calling external** procedures (including system intrinsics) that expect data of one length or the other.
- $\blacksquare$  The effects of equivalencing.
- The range of values being used.
- The amount of stack space being used.
- The FORTRAN intrinsic functions being used.

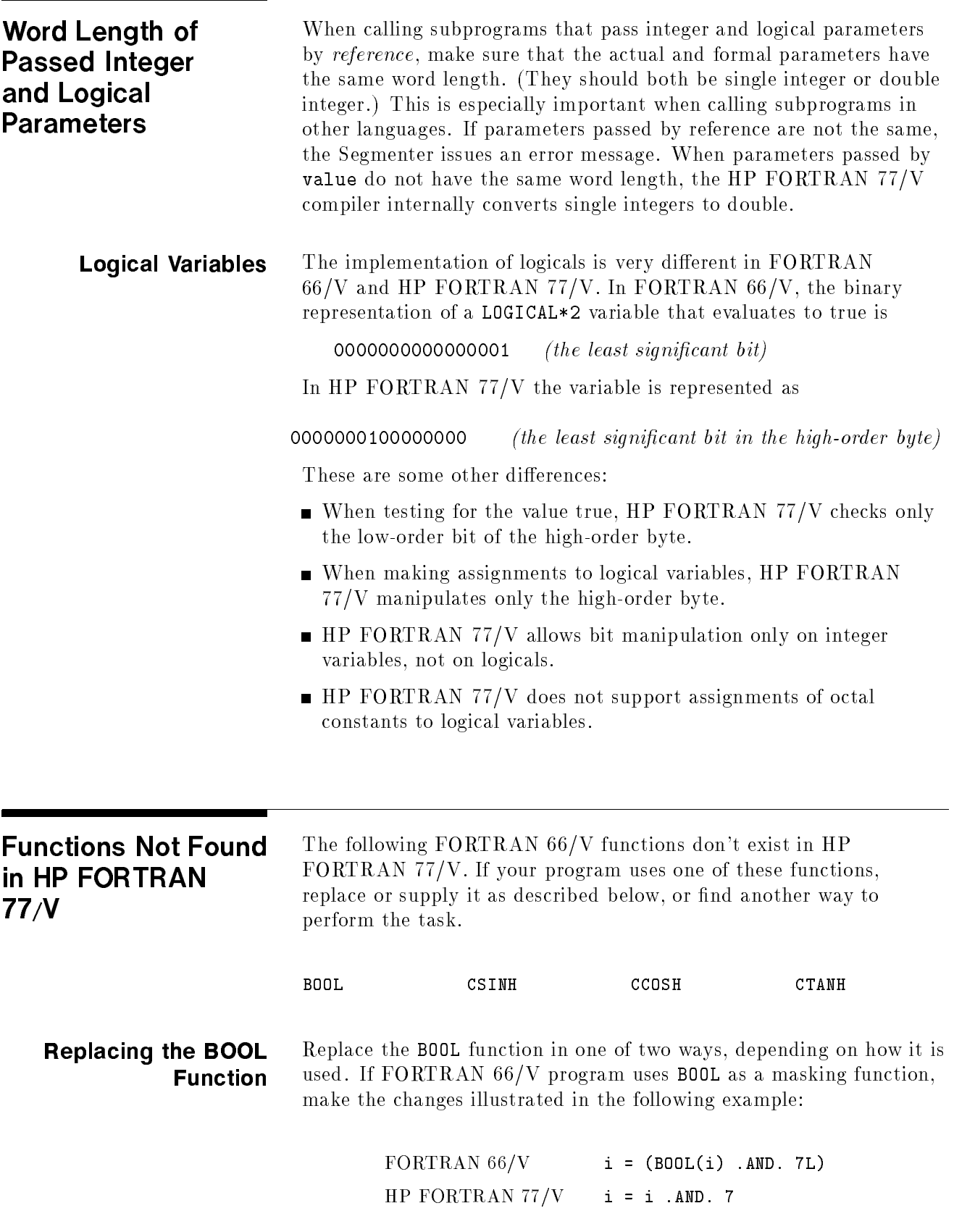

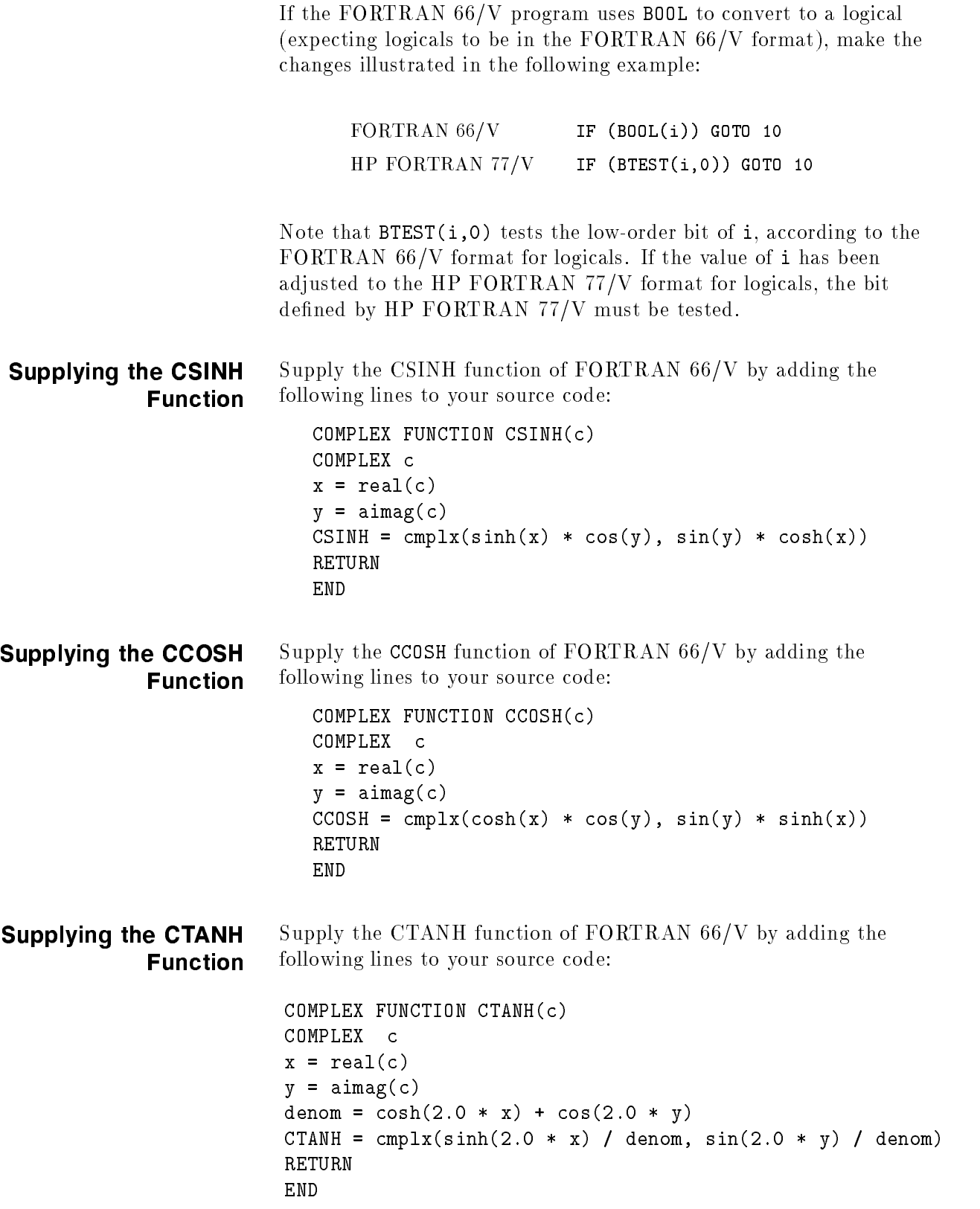

### Evaluation of Mixed Mode Expressions Mixed mode expressions are evaluated differently in the two compilers. In operations of the same precedence, FORTRAN 66/V evaluates the same types within an expression first, while HP FORTRAN 77/V evaluates strictly from left to right. The following example program produces different results in the two compilers: INTEGER\*4 j  $j = 2000000000$  $WRITE(6,*) 1.0+j-j$ END The result returned in FORTRAN 66/V is 1.0. The result returned in HP FORTRAN 77/V is 0.0. In FORTRAN  $66/V$ , the expression  $j-j$  is evaluated first. In HP FORTRAN  $77/V$ , the expression 1.0+j is evaluated first. Since the constant 1.0 is a single precision real, only six digits are available to hold the partial result, and the last four digits of 2000000000 are not stored. You can use parentheses to force the order of evaluation you want. For instance, if you want the HP FORTRAN 77/V program to yield the answer 1.0, make this change:  $WRITE(6, *)$  1.0+ $(j-j)$ Alternately, you could explicitly type the constant as double precision, as shown:

 $WRITE(6, *)$  1.0D0+j-j

The S Edit **Descriptor** 

FORTRAN 66/V's <sup>S</sup> edit descriptor for character data can be changed to HP FORTRAN 77/V's <sup>A</sup> or <sup>R</sup> descriptor. In no case should <sup>S</sup> be left as a character descriptor, because <sup>S</sup> controls the plus sign in ANSI standard FORTRAN 77.

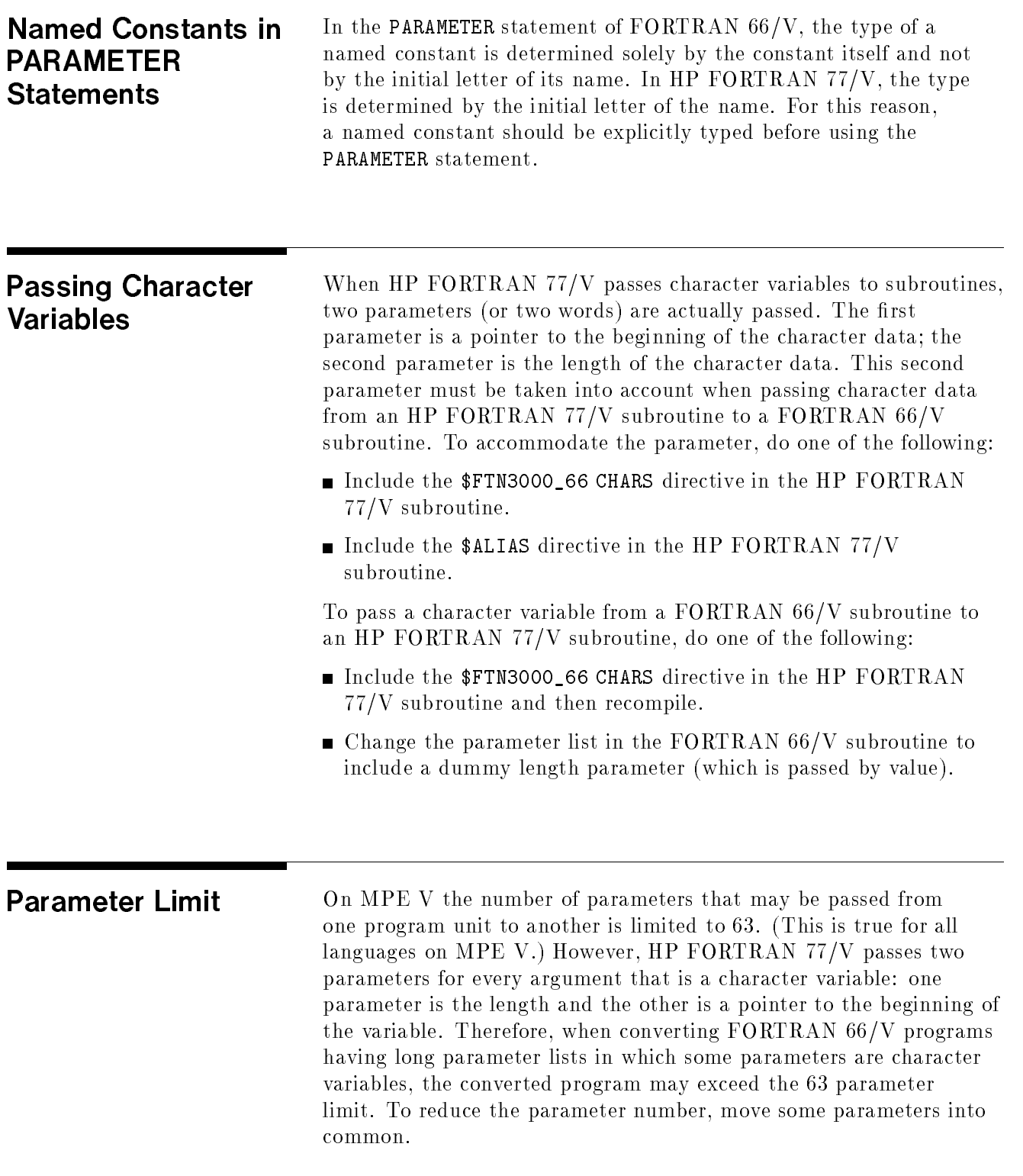

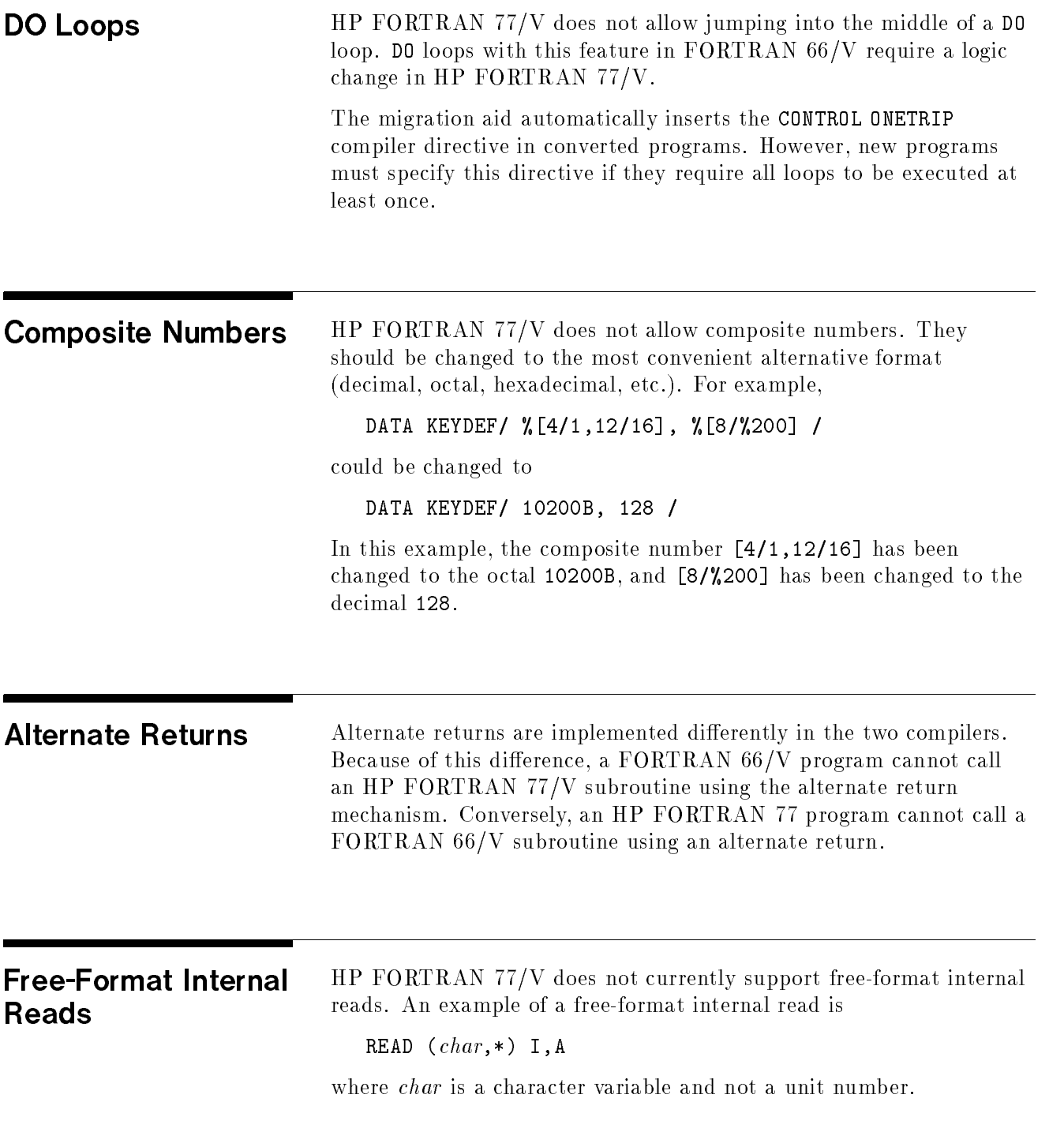
Format Statements Format statements should be changed as follows:

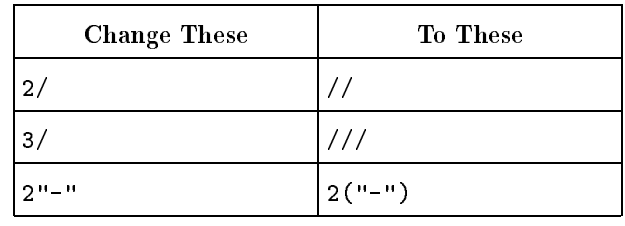

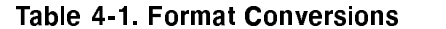

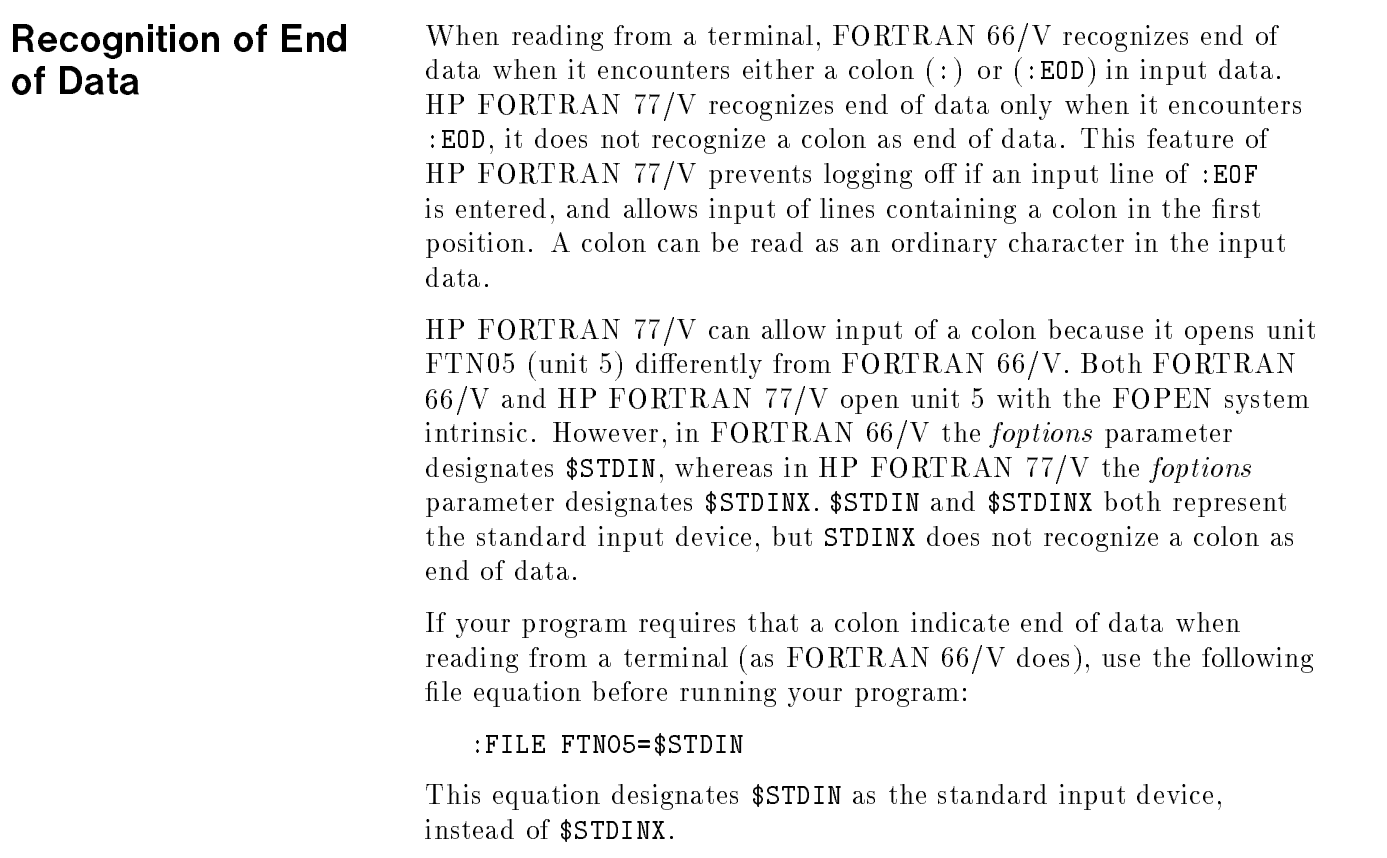

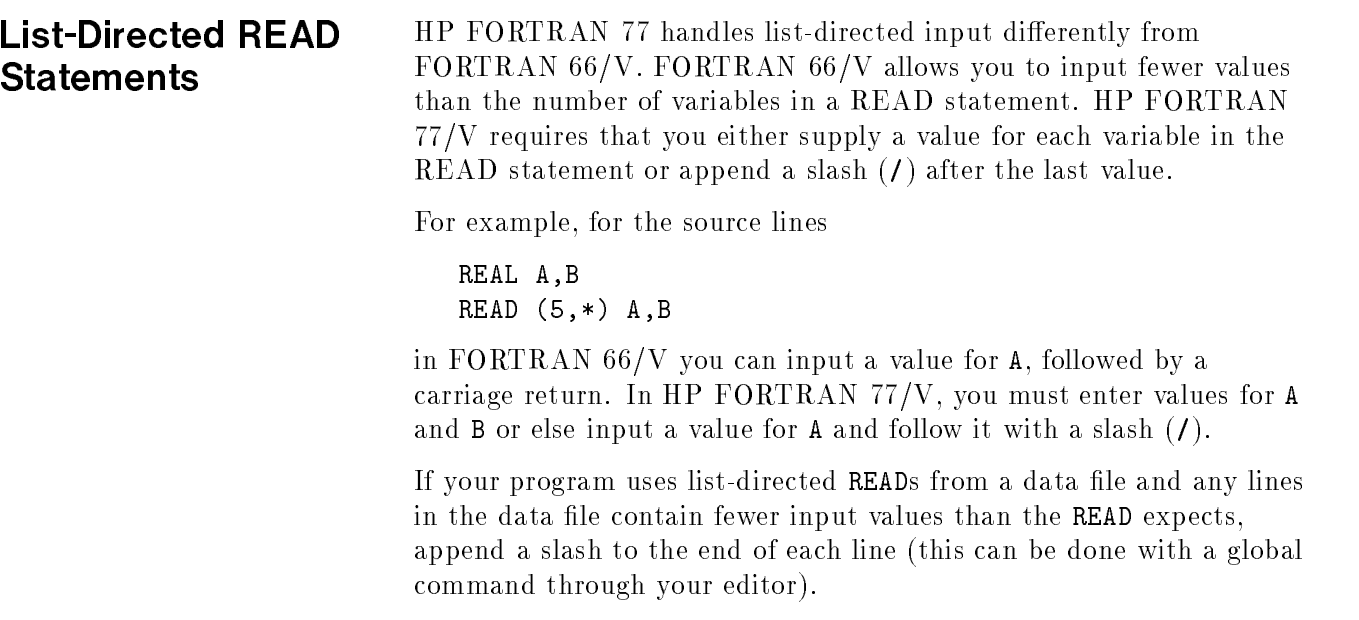

# Using the Migration Aid

This chapter explains how to use the migration aid and shows an example of a migration. Please read the entire chapter before using the migration aid.

## Checking Your Catalog

The CONVERT UDC must exist in your catalog before you can use the migration aid. To list the contents of your catalog, enter the command SHOWCATALOG. If CONVERT is not listed, execute this command:

```
:SETCATALOG FTNUDC.PUB.SYS [,otherudc ]
```
where

 $otherwise$  is the list of any other UDC files that you are using.

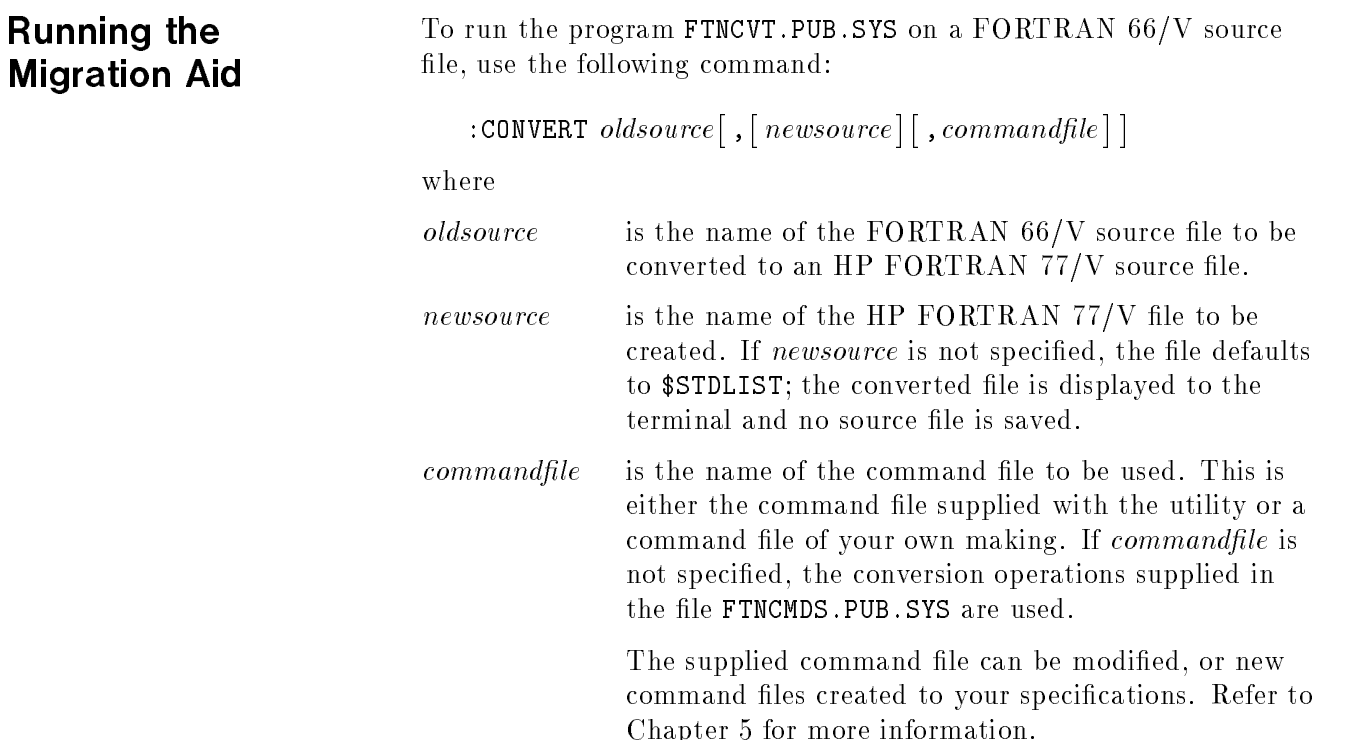

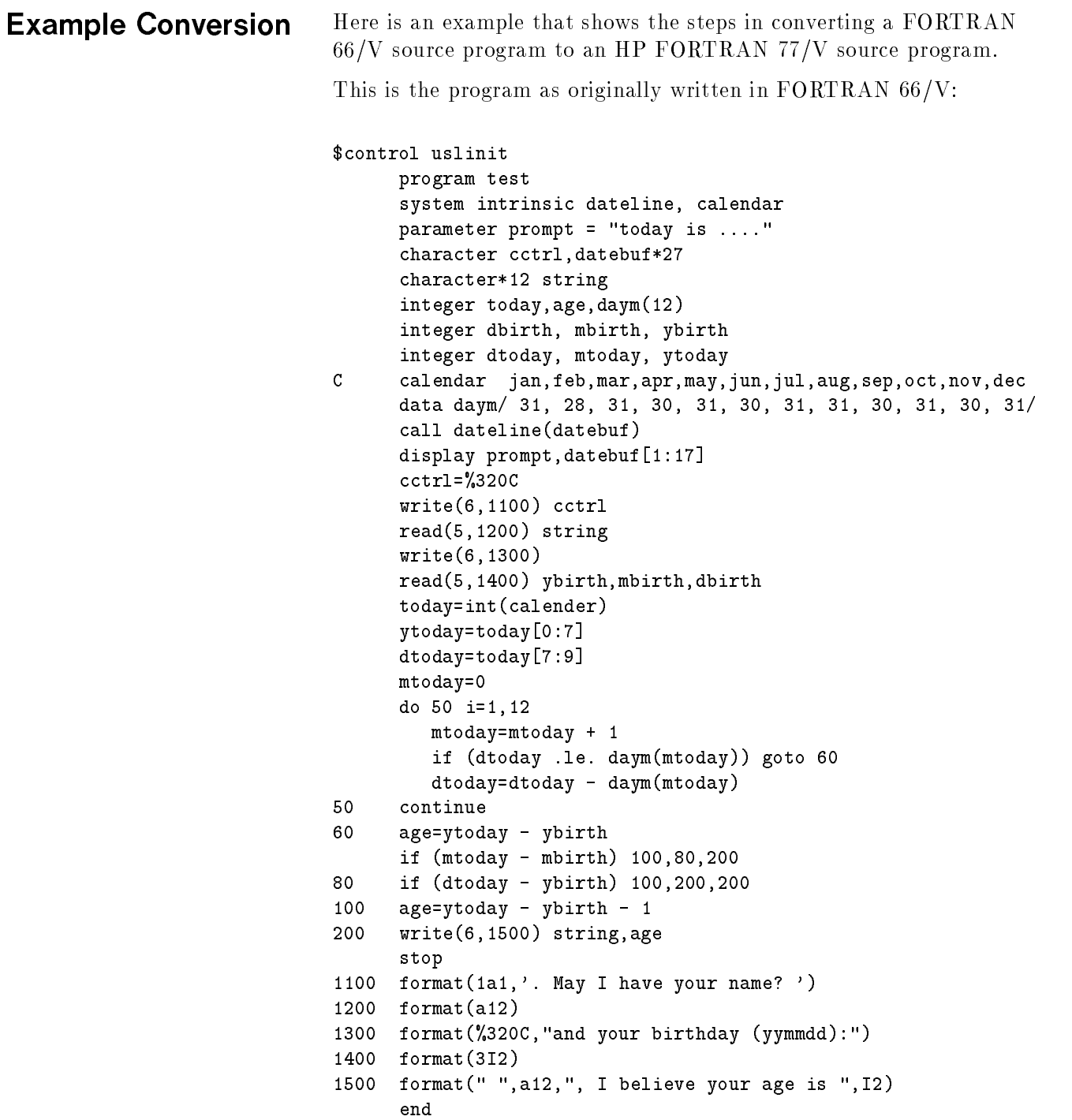

### Running the Migration Aid on the Example Program

The following command runs the migration aid on the FORTRAN  $66/{\rm V}$  source file INPUT66 and produces the HP FORTRAN 77/V source file OUTPUT77:

:CONVERT INPUT66,OUTPUT77,FTNCMDS.PUB.SYS

While the migration aid runs, it sends the following information to the terminal (user responses are highlighted):

FORTRAN MIGRATION AID (C) 1987/A.00.02

```
\ddotmark+ FORTRAN/V TO FORTRAN 77/V MIGRATION AID
+ This migration aid reads commands from the COMMAND file and asks
+ you whether to apply them or not in the conversion process. For
+ each command, the migration aid asks:
+ Apply the corresponding commands? (expected Y,N,A)
+ Answer Y to apply them automatically.
        N to not apply them. (Carriage return assumes this option).
+A to be asked before the changes are done.
\ddot{+}E to exit the program (no conversion will be done).
\ddot{+}+++++++++++++++++++++++++++++++++++++++++++++++++++++++++++++++++++
Free format allows you to start your source code anywhere on the
line; this is no longer allowed in FORTRAN 77. The next changes
 convert free format to fixed format;
WARNING! if the text is already in FIXED format, answer "N" to the
 question otherwise wrong modifications will result.
If you plan to convert many files that already are in FIXED format,
you might find it convenient to delete this set of commands from the
file FTNCMDS (or better, you create your own copy of the file
FTNCMDS without them) in order to avoid being asked to apply these
 commands and answering "YES" accidentally.
apply these commands? expected (Y,N,A) N
The next changes will affect the $INCLUDE and $CONTROL compiler
 directives. Changes are
 enclose include file with quotes.
 - from CHECK=n to CHECK_FORMAL_PARM n
```

```
- from SEGMENT=sname to SEGMENT "sname"
  - from LIST/NOLIST to LIST on/off
  - from CODE/NOCODE to LIST_CODE on/off
  - from MAP/NOMAP to TABLES on/off
  - from BOUNDS to RANGE on
  - from WARN/NOWARN to WARNINGS on/off
  - from LOCATION/NOLOCATION to CODE_OFFSETS on/off
  - from INIT to INIT ON
apply these commands? expected (Y,N,A) Y
 The next changes will delete any compiler directive in FORTRAN/V that
 has no equivalent in FORTRAN 77.
 They are $EDIT
          $TRACE
          $CONTROL STAT/NOSTAT
          $CONTROL SOURCE/NOSOURCE
          $CONTROL LABEL/NOLABEL
          $CONTROL FIXED
          $CONTROL FREE
          $CONTROL FILE=n-m
          $CONTROL FILE=n
          $CONTROL ERRORS=n
          $CONTROL CROSSREF
          $CONTROL CROSSREF ALL
 If after deletion of these options the control line is left empty
the line will be removed.
apply these commands? expected (Y,N,A) Y
 The next changes will affect the directive $SET. They will change
 strings of the form $SET Xn ON / OFF to $SET (Xn=.TRUE. / .FALSE.)
 They will also change conditional compile expressions of the form
 $IF Xn=ON/OFF to $IF (Xn/.not.Xn)
apply these commands? expected (Y,N,A) Y
 The next changes will affect octal constants of the form %nn
 followed by a J or L or alone. They will be converted to nnB. Note
 that numbers of the form %nnC, %nnR, %nnD won't be changed.
apply these commands? expected (Y,N,A) Y
 The next changes will convert numerical ascii expressions to its
Hollerith equivalent, for example,
   %"c"L ----> 1Hc
   %"cc"L ---> 2Hcc
   %"ccc"L---> 3Hccc
   %"cccc"L--> 4Hcccc
```

```
apply these commands? expected (Y,N,A) Y
The next changes will affect character constants of the form %nnC.
They will be converted to CHAR(nn) except if they are found in the
same line as a FORMAT statement. Note that numbers of the form
%nn,%nnJ,%nnL,%nnR,%nnD won't be changed.
apply these commands? expected (Y,N,A) Y
The next changes will affect the condition code intrinsic,
alternative return locations, and parameters passed by value in the
following way,
-Occurrences of .CC. will be converted to CCODE().
-Alternative return locations '$nn' will be converted to '*nn'
 locations.
-The backslash (\) of parameters passed by value will be deleted.
CAUTION: in FORTRAN 77/V, the actual mode of passing variables
should be specified through the ALIAS statement.
apply these commands? expected (Y,N,A) Y
The next changes will convert ACCEPT and DISPLAY statements
to READ * and PRINT * respectively.
apply these commands? expected (Y,N,A) Y
The next commands will affect default INTEGER and LOGICAL variables.
INTEGER and LOGICAL variables will be converted to INTEGER*2 and
LOGICAL*2, respectively.
Note that this command is intended to preserve the 16-bit length
variables since in MPE/iX the default is 32-bit (or INTEGER*4). If
you use the directive $SHORT, you might not want to apply this
command. Note as well that in MPE/iX, the 32-bit variables are
handled more efficiently than the 16-bit ones.
apply these commands? expected (Y,N,A) Y
The next commands will change CHARACTER declarations to the new
syntax. They will also enclose the object of PARAMETER statements
between parentheses Note that the changed lines may still need
manual changes.
apply these commands? expected (Y,N,A) Y
The next commands will put parentheses after the parameterless
intrinsics. For example,
 100 C=CLOCK will be changed to
 100 C=CLOCL()
```
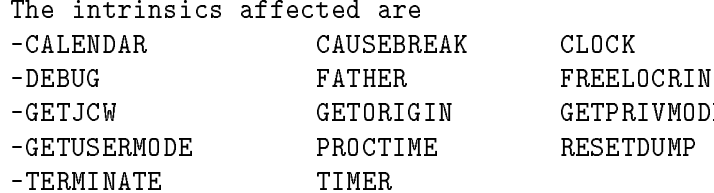

apply these commands? expected (Y,N,A) Y The next commands will change all the following intrinsic functions to their corresponding name in FORTRAN 77.

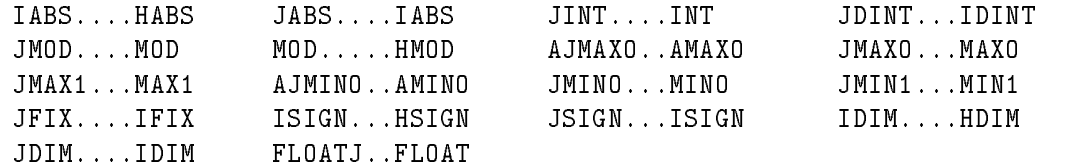

apply these commands? expected (Y,N,A) Y

The next two sets of commands affect substrings and partial-word designators which have the same syntax in FORTRAN/V but differ in FORTRAN 77. Don't answer "Y" to both of them but alternatively, if you answer "Y" to one of them, answer "N" to the other or use Ask mode ("A").

Please refer to the Migration Guide for further explanations.

EXPRESSIONS OF THE FORM VAR[e1:e2]. Part 1.

The next commands will treat strings of the form VAR[m:n] as substrings, and will change them to VAR(m:m+n-1) (note that n does not represent the number of characters anymore but rather the last). If the expression does not contain n (i.e.  $VAR[m])$ , it will be changed to the corresponding VAR(m:) in FORTRAN 77.

apply these commands? expected (Y,N,A) A

EXPRESSIONS OF THE FORM VAR[e1:e2]. Part 2. 

The next changes will convert constructs of the form VARi[e1:e2]=VARj[e3:e4] to a call to the bit intrinsic MVBITS (move bits), and expressions of the form VARi=VARj[e3:e4] to a call to IBITS (extract bits).

apply these commands? expected (Y,N,A) A

The next commands will change some cumbersome math generated by the preceding commands, such as 15-15, 16-0, and 1-1.

apply these commands? expected (Y,N,A) Y

The next change will replace the STR function with an internal WRITE  $VAR1 = STR(VAR2, num)$  --> WRITE (VAR1, Inum) VAR2 apply these commands? expected (Y,N,A) Y Deletion of END=label in WRITE statements apply these commands? expected (Y,N,A) Y NOW THE CONVERSION WILL START. old line: \$control uslinit new line: \$OPTION uslinit MIGF77 C\$control uslinit MIGF66 \$OPTION uslinit MIGF77 program test system intrinsic dateline,calendar old line: parameter prompt = "today is...." new line: PARAMETER ( prompt = "today is....") MIGF77 <sup>C</sup> parameter prompt = "today is...." MIGF66 PARAMETER ( prompt = "today is....") MIGF77 character cctrl,datebuf\*27 character\*12 string old line: integer today,age,daym(12) new line: INTEGER\*2 today, age, daym(12) MIGF77 <sup>C</sup> integer today,age,daym(12) MIGF66 INTEGER\*2 today, age, daym(12) MIGF77 old line: integer dbirth, mbirth, ybirth new line: INTEGER\*2 dbirth, mbirth, ybirth MIGF77 C integer dbirth, mbirth, ybirth MIGF66 INTEGER\*2 dbirth, mbirth, ybirth MIGF77 old line: integer dtoday, mtoday, ytoday new line: INTEGER\*2 dtoday, mtoday, ytoday MIGF77 <sup>C</sup> integer dtoday, mtoday, ytoday MIGF66 INTEGER\*2 dtoday, mtoday, ytoday MIGF77 <sup>C</sup> calendar jan,feb,mar,apr,may,jun,jul,aug,sep,oct,nov,dec data daym/ 31, 28, 31, 30, 31, 30, 31, 31, 30, 31, 30, 31/ call dateline(datebuf)

```
old line:
    PRINT *, prompt,datebuf [1:17]
ASK option was requested
    PRINT *, prompt,datebuf(1:1+17-1)
apply it? expected (Y,N) Y
old line:
    display prompt,datebuf[1:17]
new line:
    PRINT *, prompt,datebuf(1:17) MIGF77
C display prompt,datebuf [1:17] MIGF66
    PRINT *, prompt,datebuf(1:17) MIGF77
old line:
    cctrl=%320C
new line:
    cctrl=CHAR(320B) MIGF77
\mathcal{C}cctrl=%320C MIGF66
    cctrl=CHAR(320B) MIGF77
    write(6,1100) cctrl
    read(5,1200) string
    write(6,1300)
    read(5,1400) ybirth,mbirth,dbirth
old line:
    today=int(calendar)
new line:
    today=int(CALENDAR()) MIGF77
C today=int(calendar) MIGF66
    today=int(CALENDAR())MIGF77
old line:
    ytoday=today[0:7]
ASK option was requested
    ytoday=today(0:0+7-1)
apply it? expected (Y,N) N
old line:
    ytoday=today[0:7]
ASK option was requested
    ytoday=IBITS(today,-0+15-7+1,7)
apply it? expected (Y,N) Y
old line:
    ytoday=today[0:7]
new line:
    ytoday=IBITS(today,+15-7+1,7) MIGF77
\mathsf{C}ytoday=today[0:7] MIGF66
    ytoday=IBITS(today,+15-7+1,7) MIGF77
old line:
    dtoday=today[7:9]
ASK option was requested
    dtoday=today(7:7+9-1)
apply it? expected (Y,N) N
old line:
    dtoday=today[7:9]
```

```
ASK option was requested
                      dtoday=IBITS(today,-7+15-9+1,9)
               apply it? expected (Y,N) Y
               old line:
                      dtoday=today[7:9]
               new line:
                      dtoday=IBITS(today,+8-9+1,9) MIGF77
               C dtoday=today[7:9] and discussed a set of the matrix of the matrix of the matrix of the matrix of the matrix of the matrix of the matrix of the matrix of the matrix of the matrix of the matrix of the matrix of the matrix 
                      dtoday=IBITS(today,+8-9+1,9) MIGF77
                      mtoday=0
                      do 50 i=1,12
                         mtoday=mtoday+1
                         if ( dtoday .le. daym(mtoday)) go to 60
                         dtoday=dtoday-daym(mtoday)
               50
                      continue
               60 age=ytoday-ybirth
                      if ( mtoday-mbirth) 100,80,200
               80 if ( dtoday-dbirth) 100,200,200
               100 age=ytoday-ybirth-1
               200 write(6,1500) string,age
                      stop
               1100 format(1a1,'. May I have your name? ')
               1200 format(a12)
               1300 format(%320C,"and your birthday (yymmdd):")
               1400 format(3I2)
               1500 format(" ",a12,", I believe your age is ",I2)
               10 lines have been changed.(21)
               38 lines of code found
               1 comment lines found
The Converted Program Here is the converted program, OUTPUT77:
                             C$control uslinit
                             $OPTION uslinit
                                   program test
                                   system intrinsic dateline,calendar
                             C parameter prompt = "today is...."
                                   PARAMETER ( prompt = "today is....")
                                   character cctrl,datebuf*27
                                   character*12 string
                             C integer today,age,daym(12)
                                   INTEGER*2 today,age,daym(12)
                             C integer dbirth, mbirth, ybirth
                                   INTEGER*2 dbirth, mbirth, ybirth
                             C integer dtoday, mtoday, ytoday
                                   INTEGER*2 dtoday, mtoday, ytoday
                             \mathsf{C}C calendar jan,feb,mar,apr,may,jun,jul,aug,sep,oct,nov,dec
                                   data daym/ 31, 28, 31, 30, 31, 30, 31, 31, 30, 31, 30, 31/
                                   call dateline(datebuf)
```

```
C display prompt,datebuf[1:17]
     PRINT *, prompt,datebuf(1:17)
C cctrl=%320C
     cctrl=CHAR(320B)
     write(6,1100) cctrl
     read(5,1200) string
     write(6,1300)
     read(5,1400) ybirth,mbirth,dbirth
C today=int(calendar)
     today=int(CALENDAR())
C ytoday=today[0:7]
     ytoday=IBITS(today,+15-7+1,7)
C dtoday=today[7:9]
     dtoday=IBITS(today,+8-9+1,9)
     mtoday=0
     do 50 i=1,12
        mtoday=mtoday+1
        if ( dtoday .le. daym(mtoday)) go to 60
        dtoday=dtoday-daym(mtoday)
50 continue
60 age=ytoday-ybirth
     if ( mtoday-mbirth) 100,80,200
80 if ( dtoday-dbirth) 100,200,200
100 age=ytoday-ybirth-1
200 write(6,1500) string,age
     stop
1100 format(1a1,'. May I have your name? ')
1200 format(a12)
1300 format(%320C,"and your birthday (yymmdd):")
1400 format(3I2)
1500 format(" ",a12,", I believe your age is ",I2)
     end
```
When **OUTPUT77** is compiled by the HP FORTRAN 77/V compiler, it Compilation of the Converted Program produces the following listing: PAGE 1 HEWLETT-PACKARD HP32116A.00.08 HP FORTRAN 77 (C) HEWLETT-PACKARD CO. 1987 MON, MAY 18, 1987, 12:55 PM  $\Omega$ C\$control uslinit  $\overline{1}$ 0 2 \$OPTION uslinit <sup>1</sup> <sup>3</sup> program test  $\mathbf{1}$  $\mathcal{L}$  $\overline{4}$ system intrinsic dateline, calendar <sup>2</sup> <sup>5</sup> <sup>C</sup> parameter prompt = "today is...."  $\mathbf{5}$ \*\*\*\* WARNING # <sup>1</sup> WARNING: THIS SYSTEM-SPECIFIC FEATURE IS NOT PART OF HP STANDARD FORTRAN 77 (830) <sup>3</sup> <sup>6</sup> PARAMETER ( prompt = "today is....") \*\*\*\* ERROR # 1 INCONSISTENT PARAMETER TYPE (153) <sup>4</sup> <sup>7</sup> character cctrl,datebuf\*27 <sup>5</sup> <sup>8</sup> character\*10 string(10) <sup>5</sup> <sup>9</sup> <sup>C</sup> integer today,age,daym(12) <sup>6</sup> <sup>10</sup> INTEGER\*2 today,age,daym(12) 6 <sup>6</sup> <sup>11</sup> <sup>C</sup> integer dbirth, mbirth, ybirth <sup>7</sup> <sup>12</sup> INTEGER\*2 dbirth, mbirth, ybirth  $\overline{7}$ 13 C integer dtoday, mtoday, ytoday <sup>8</sup> <sup>14</sup> INTEGER\*2 dtoday, mtoday, ytoday 8 <sup>8</sup> <sup>15</sup> <sup>C</sup> calendar jan,feb,mar,apr,may,jun,jul,aug,sep,oct,nov,dec <sup>9</sup> <sup>16</sup> data daym/31,28,31,30,31,30,31,31,30,31,30,31/ <sup>10</sup> <sup>17</sup> call dateline(datebuf) <sup>10</sup> <sup>18</sup> <sup>C</sup> display prompt,datebuf[1:17] \*\*\*\* WARNING # <sup>2</sup> WARNING: THIS SYSTEM-SPECIFIC FEATURE IS NOT PART OF HP STANDARD FORTRAN 77 (830) 11 19 PRINT \*, prompt,datebuf(1:17) <sup>11</sup> <sup>20</sup> <sup>C</sup> cctrl=%320C 12 21  $cctr1 = CHAR(320B)$ <sup>13</sup> <sup>22</sup> write(6,1100) cctrl <sup>14</sup> <sup>23</sup> read(5,1200) string 15 24 write(6,1300) <sup>16</sup> <sup>25</sup> read(5,1400) ybirth,mbirth,dbirth <sup>16</sup> <sup>26</sup> <sup>C</sup> today=int(calendar) 17 27 today=int(CALENDAR())  $17$ 28 C ytoday=today[0:7] \*\*\*\* WARNING # 3 WARNING: THIS SYSTEM-SPECIFIC FEATURE IS NOT PART OF HP STANDARD FORTRAN 77 (830) <sup>18</sup> <sup>29</sup> ytoday=IBITS(today,+15-7+1,7) <sup>18</sup> <sup>30</sup> <sup>C</sup> dtoday=today[7:9] <sup>19</sup> <sup>31</sup> dtoday=IBITS(today,+8-9+1,9) <sup>20</sup> <sup>32</sup> mtoday=0 <sup>21</sup> <sup>33</sup> do 50 i=1,12 22 34 1 mtoday=mtoday+1 <sup>23</sup> <sup>35</sup> <sup>1</sup> if ( dtoday .le. daym(mtoday)) go to 60 <sup>24</sup> <sup>36</sup> <sup>1</sup> dtoday=dtoday-daym(mtoday

 $\overline{1}$ 

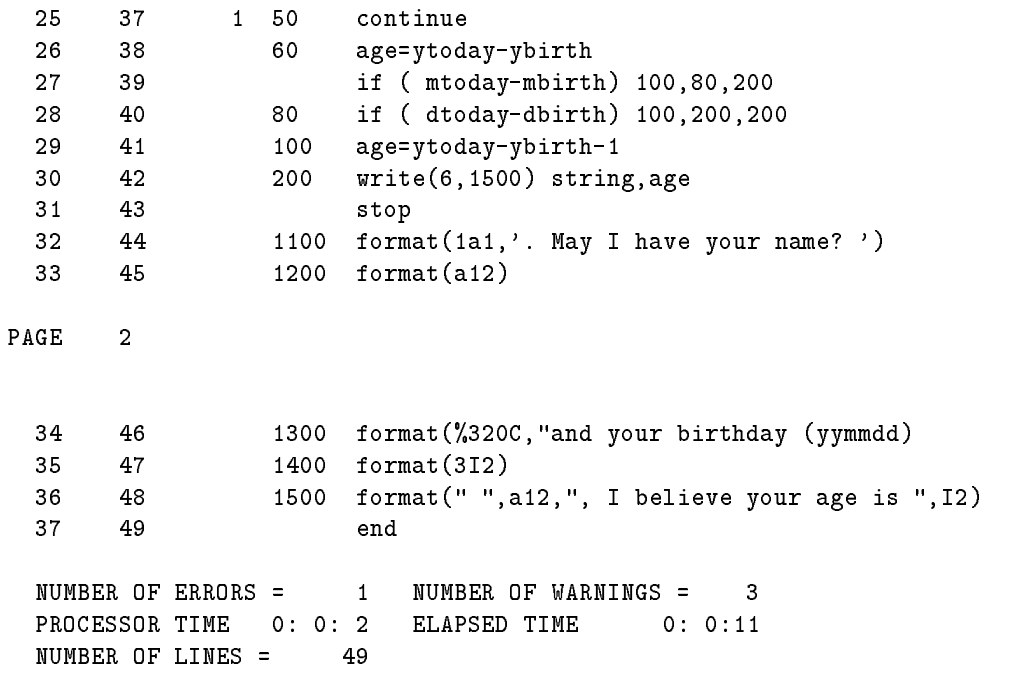

Recompilation of the Converted Program An error occurred because the migration aid could not explicitly type the constant in the PARAMETER statement. We can correct the problem by editing the converted program to do the explicit typing. Next we delete the lines containing MIGF66 and add the \$STANDARD\_LEVEL SYSTEM compiler directive to eliminate the warnings. Here is the result of recompiling with these corrections. A sample run of the program follows.

PAGE 1 HEWLETT-PACKARD HP32116A.00.08 HP FORTRAN 77 (C) HEWLETT-PACKARD CO. 1987 MON, MAY 18, 1987, 12:58 PM

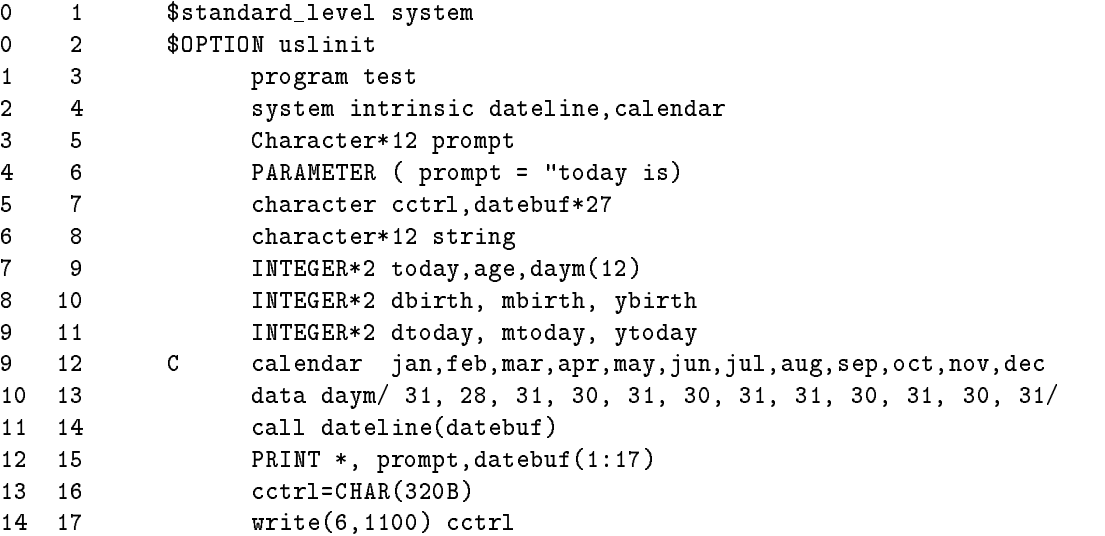

```
15 18 read(5,1200) string
16 19 write(6,1300)
17 20 read(5,1400) ybirth,mbirth,dbirth
18 21 today=int(CALENDAR())
19 22 ytoday=IBITS(today,+15-7+1,7)
20 23
              20 23 dtoday=IBITS(today,+8-9+1,9)
21 24 mtoday=0
22 25 do 50 i=1,12
23 26 1 mtoday=mtoday+1
24 27 1 if ( dtoday .le. daym(mtoday)) go to 60
25 28 1 dtoday=dtoday-daym(mtoday)
26 29 1 50 continue
27 30 60 age=ytoday-ybirth
28 31 if ( mtoday-mbirth) 100,80,200
29 32 80 if ( dtoday-dbirth) 100,200,200
30 33 100 age=ytoday-ybirth-1
31 34 200 write(6,1500) string,age
32 35 stop
33 36 1100 format(1a1,'. May I have your name? ')
34 37 1200 format(a12)
35 38 1300 format(%320C,"and your birthday (yymmdd) ")
36 39
        36 39 1400 format(3I2)
37 40 1500 format(" ",a12,", I believe your age is ",I2)
38 41 end
NUMBER OF ERRORS = 0 NUMBER OF WARNINGS = 0
PROCESSOR TIME 0: 0: 3 ELAPSED TIME 0: 0:14
NUMBER OF LINES = 41
END OF PROGRAM
END OF PREPARE
today is....MON, MAY 18, 1987. May I have your name? Wendy Carlos
and your birthday (yymmdd):540806
Wendy Carlos, I believe your age is 32
```
END OF PROGRAM

# Customizing the Command File

This section describes how the commands of the command file work. You do not need to read this section unless you plan to create new command files or add more commands to the existing file.

Since the conversion instructions reside in ASCII files, the instructions can be customized to your specifications. You can add new commands to the existing file or create new command files that suit your particular needs. The supplied command file is FTNCMDS. PUB. SYS. If you modify the command file, we recommend copying the file and making the modifications in the copy. You can then specify the new file as the third parameter to the UDC CONVERT.

If you use a text editor to create a new commands file, be sure that no sequence numbers are stored in the file. The migration aid treats all the usable length of the line as a command.

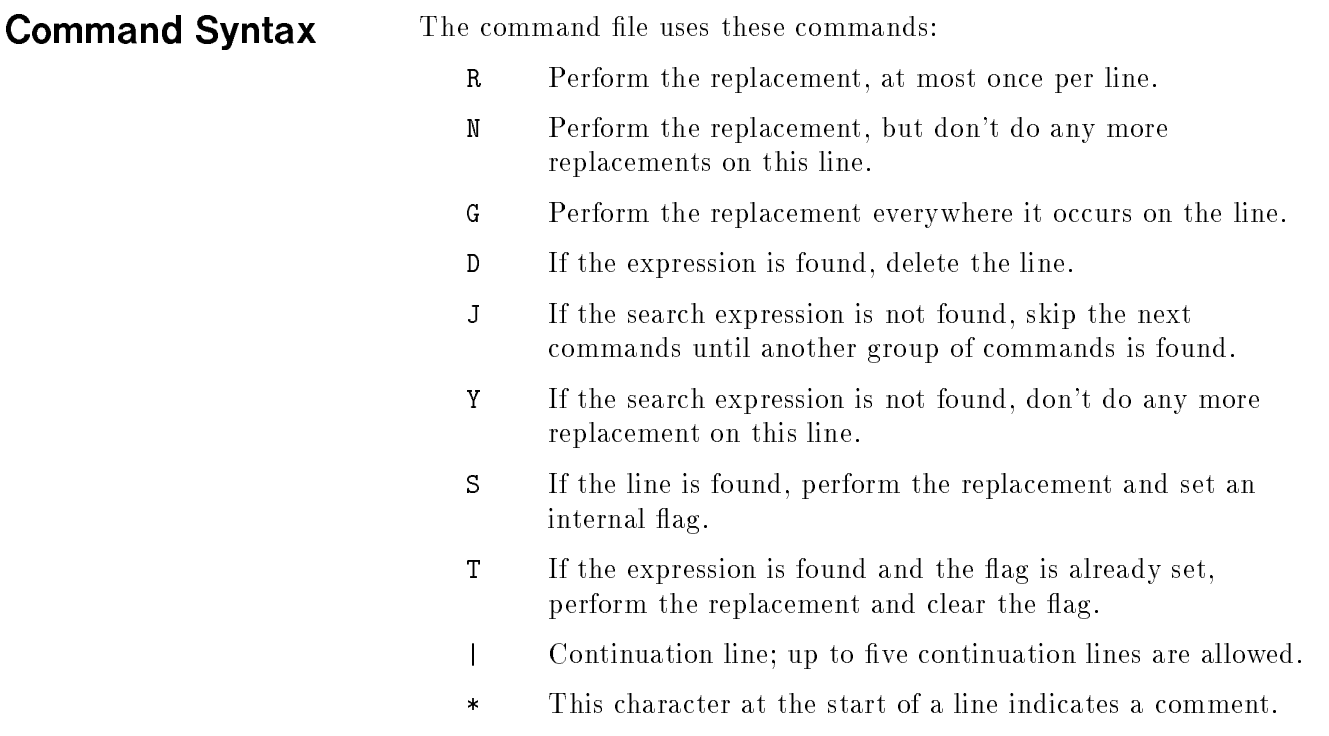

 $\sim$ 

J.

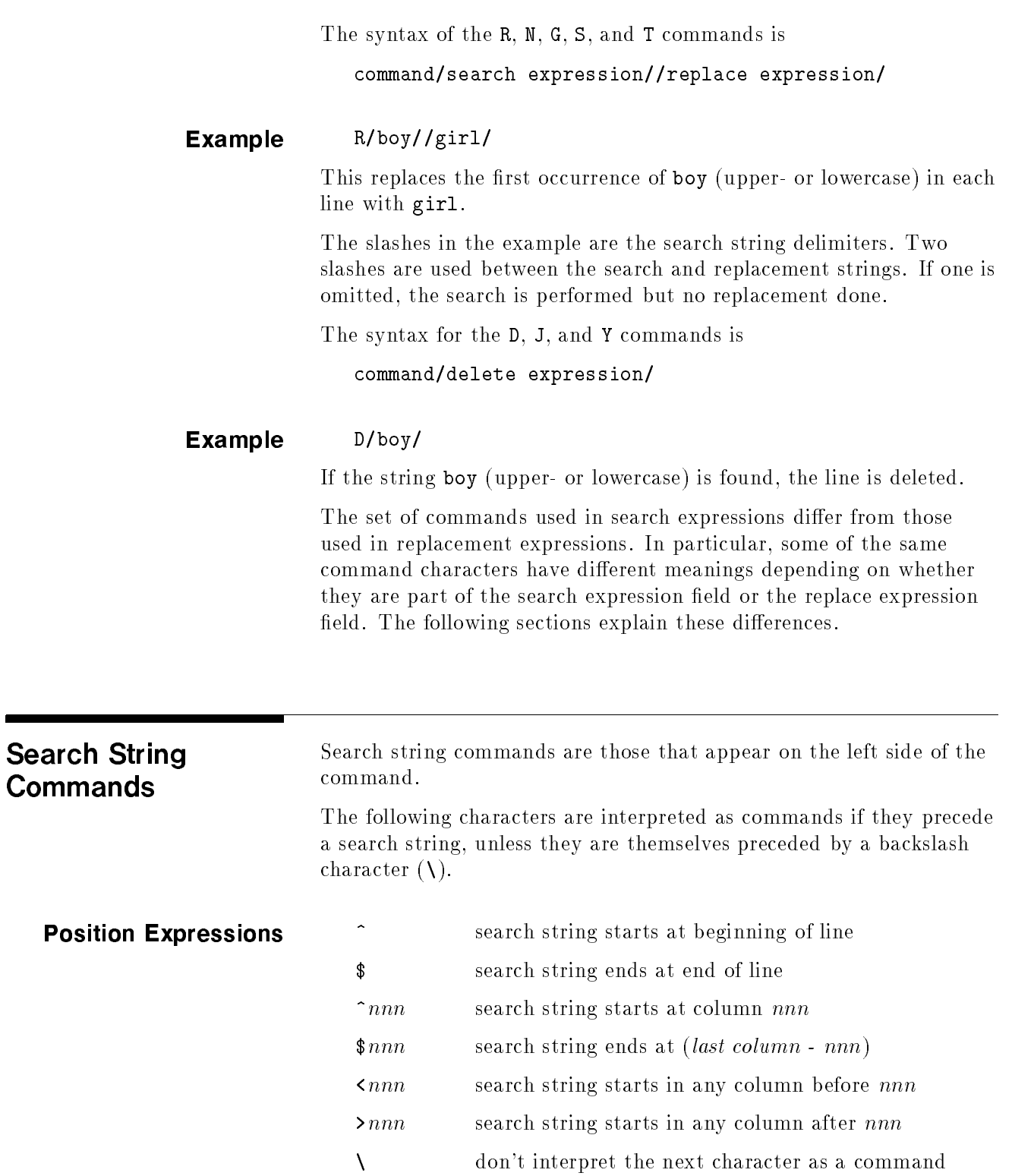

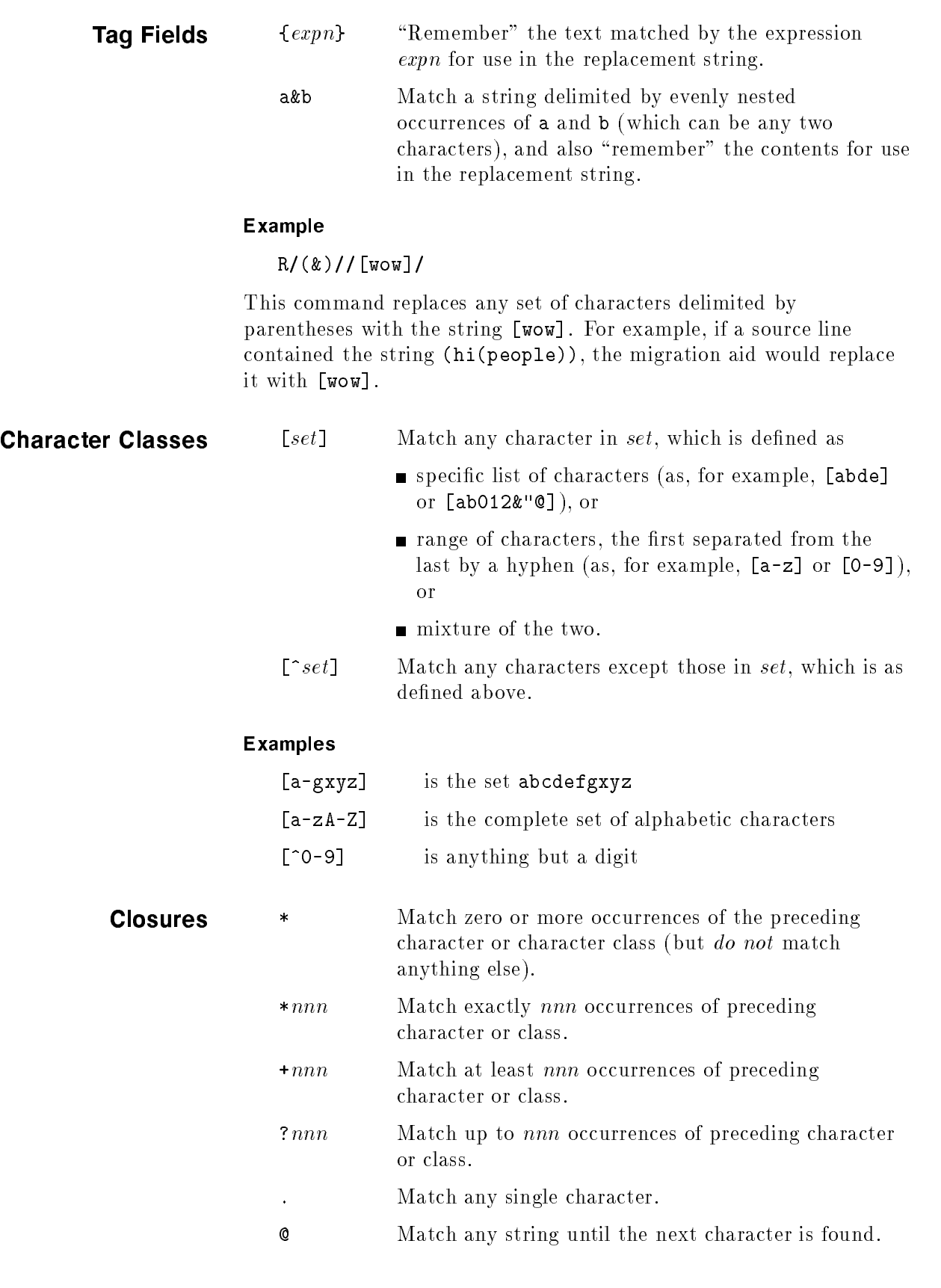

#### Examples

The following command converts all occurrences of the string ACCEPT to the string READ \*,.

G/{@}ACCEPT//&1READ \\*,/

The following command converts only the first occurrence of the string ACCEPT to the string READ \*,.

R/{@}ACCEPT//&1READ \\*,/

## Replacement String **Commands**

Replacement string commands are those that appear on the right side of the R, N, G, and <sup>S</sup> commands.

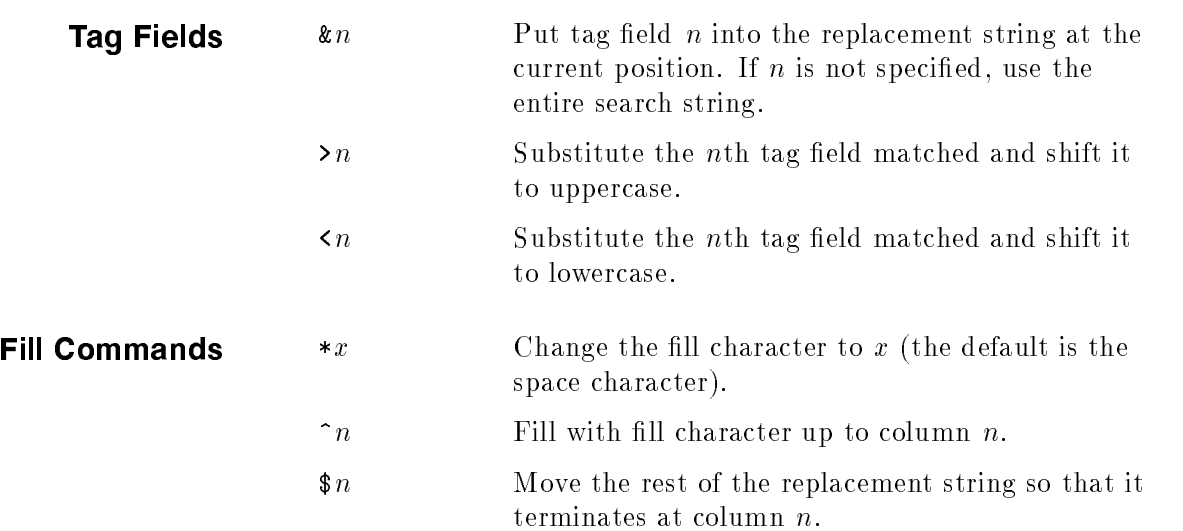

#### Examples

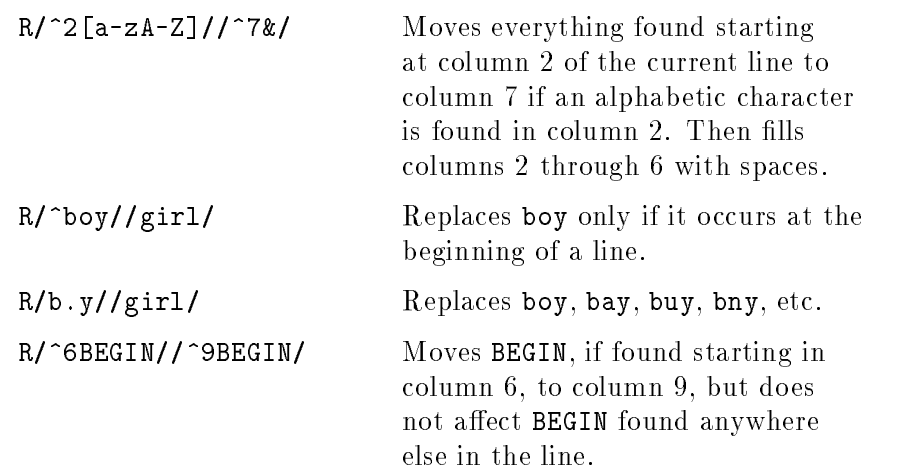

## Example Command **File**

Here is an example of a command file, with comments explaining what it does.

```
* This file converts free format to fixed format FORTRAN.
* If the string "$CONTROL FREE" is found, delete that line:
D/$CONTROL FREE/
* If a line begins with a series of alphanumeric characters,
* followed by a space, delete them (or, if the line begins with just
* a space, delete the space). This removes blank spaces in column 1
* of the FORTRAN 66/V line numbers and deletes the
* "sequence fields," which have no counterpart
* in HP FORTRAN 77/V.
R/^[a-zA-ZO-9]* ///
* If a line begins with a #, replace it with a C.
N/\hat{ } \#//C/
* If a line begins with one or more digits followed by a space,
* move everything that follows the space to the right of
* column 7. This moves all statements preceded by statement
* numbers from whatever column they are in to column 7.
R/^ [0-9] + //&^7/
* If a line begins with anything other than a digit or a dollar
* sign, move that to the right of column 7. This moves all
* statements, except compiler options and statements with
* statement numbers, to column 7.
R/^[^0-9$]//^7&/
* The T and S commands are used in this order to "remember" that
* an & was found on the previous line and to put it on the next line.
* This produces the FORTRAN 66/V construct of an ampersand at the end
* of a line indicating a continuation line to conform to the HP FORTRAN 77/V
* construct of a character in column 6 indicating a continuation line.
T/^6 //\&/
S/\&$///
```
# Introduction to Part II

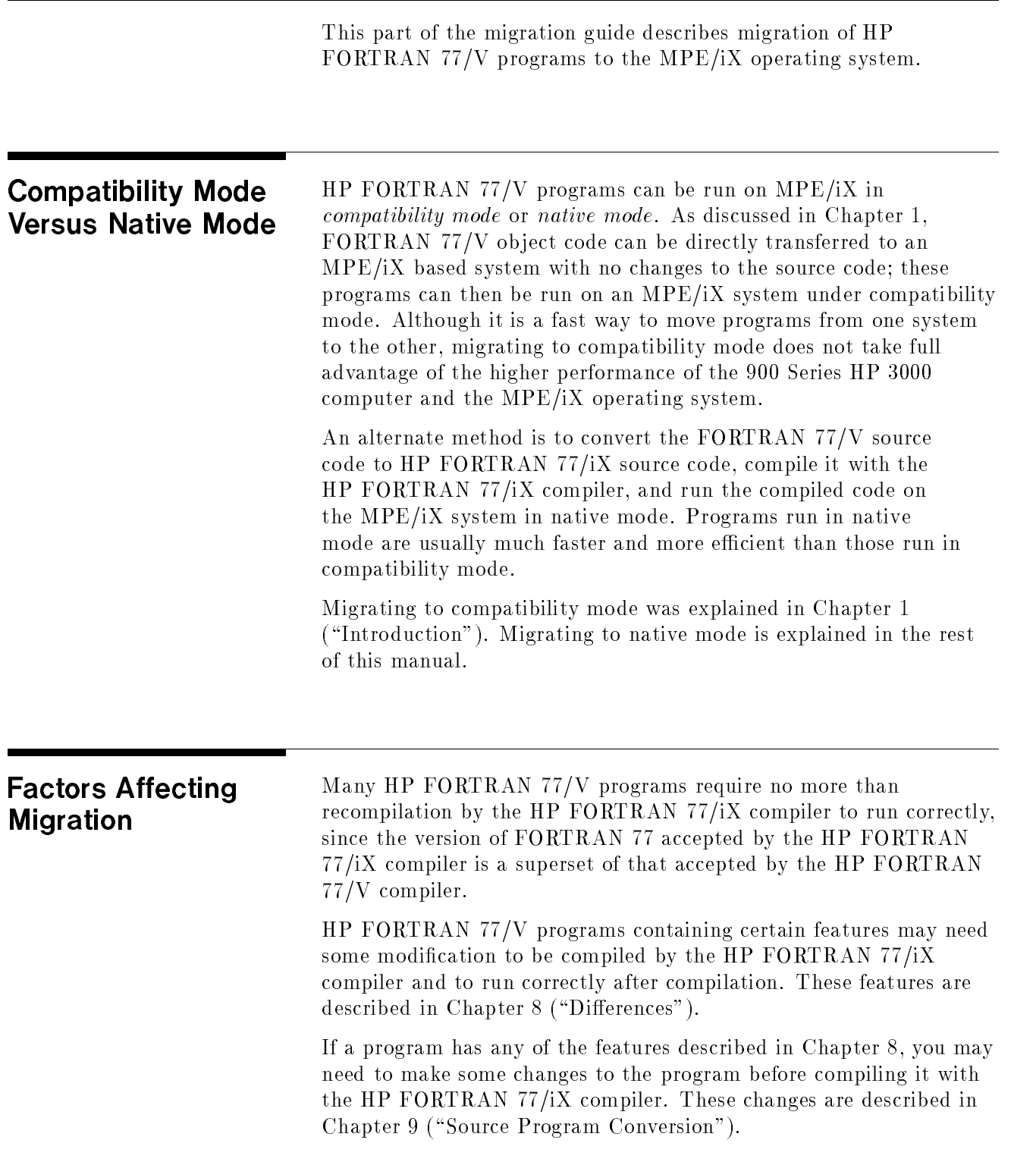

Changes may also be required to HP FORTRAN 77/V data les before they can be used by an HP FORTRAN 77/iX program. These changes are described in Chapter 10 ("Data File Conversion").

# **Differences**

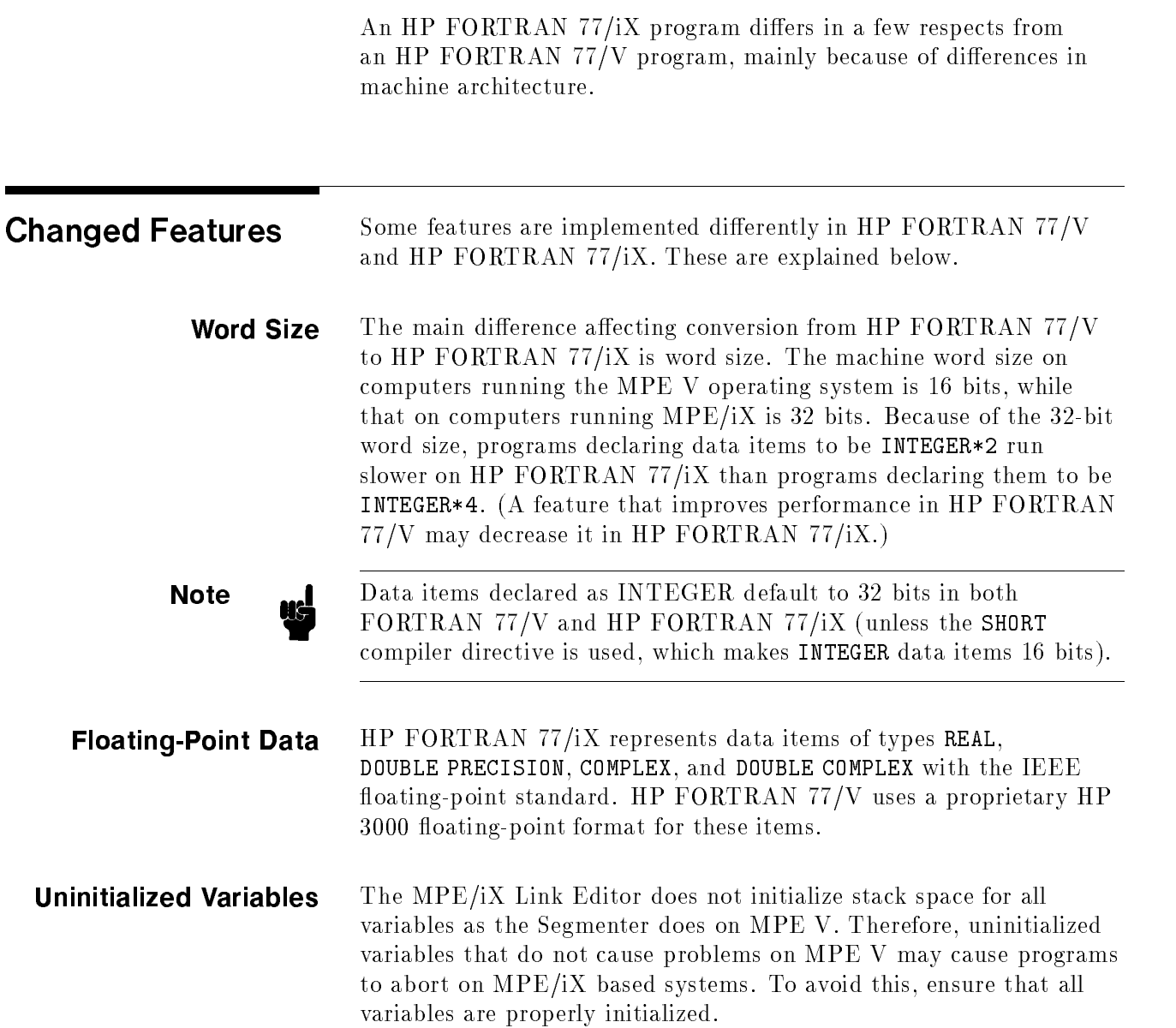

**Alignment** The default alignment of data items larger than 16 bits is different in HP FORTRAN 77/iX and HP FORTRAN 77/V. The term alignment here refers to a data item's position in memory relative to the adjacent word boundaries. For example, in both versions of HP FORTRAN 77 an INTEGER\*4 variable is aligned by default on a word boundary in both versions of HP FORTRAN 77. Therefore, the alignment is on a 16-bit boundary in HP FORTRAN 77/V and on a 32-bit boundary in HP FORTRAN 77/iX (see Figure 8-1). The compiler accomplishes the alignment by leaving "holes" (unallocated memory locations) where necessary in the allocated memory space of a program. Consider the following declarations:

![](_page_61_Picture_65.jpeg)

Figure 8-1 compares how these data items might be allocated in memory in HP FORTRAN 77/V and in HP FORTRAN 77/iX:

![](_page_62_Figure_0.jpeg)

Figure 8-1. Data Alignment Comparison

In Figure 8-1, both versions of HP FORTRAN 77 assign the first hole in the same position after the character variable, because the following data item, which is declared as an INTEGER\*2, is 16-bit aligned in both.

HP FORTRAN 77/iX assigns a second hole to align the double precision variable D8 on a double-word (64-bit) boundary. In HP FORTRAN 77/V, on the other hand, double precision items need only be word (16-bit) aligned. In the absence of an EQUIVALENCE statement, the compiler leaves these holes and allocates memory to align each variable optimally.

An EQUIVALENCE statement can attempt to force illegal alignments. For example:

```
CHARACTER ch(12)
INTEGER*4 i, j
EQUIVALENCE (ch(1), i), (ch(6), j)
```
is illegal in both FORTRAN 77/V and HP FORTRAN 77/iX, because it attempts to align <sup>j</sup> on an 8-bit boundary (by forcing an equivalence between <sup>j</sup> and the sixth element of ch).

However, the following:

```
CHARACTER ch(12)
INTEGER*4 i, j
EQUIVALENCE (ch(1), i), (ch(7), j)
```
is legal in HP FORTRAN 77/V, but not in HP FORTRAN 77/iX, because it forces <sup>j</sup> to be aligned on a 16-bit boundary (by forcing an equivalence between <sup>j</sup> and the seventh element of ch), instead of on the 32-bit boundary dictated by HP FORTRAN 77/iX. The compiler responds to illegal alignment requests with the error message

```
ILLEGAL OR INCONSISTENT EQUIVALENCE STATEMENT
```
However, HP FORTRAN 77/iX allows the above use of EQUIVALENCE if the HP3000\_16 ON or HP3000\_16 ALIGNMENT compiler directive is used.

The change in alignment requirements affects items that are equivalenced differently from  $MPE/IX$  defaults. The following table shows all nine data types and their alignment requirements in HP FORTRAN 77/V and HP FORTRAN 77/iX:

| Data Type  | HP FORTRAN 77/V | HP FORTRAN 77/iX |
|------------|-----------------|------------------|
| REAL*8     | 16 bits         | 64 bits          |
| COMPLEX*16 | 16 bits         | 64 bits          |
| COMPLEX*8  | 16 bits         | 32 bits          |
| $REAL*4$   | 16 bits         | 32 bits          |
| INTEGER*4  | 16 bits         | 32 bits          |
| LOGICAL*4  | 16 bits         | 32 bits          |
| INTEGER*2  | 16 bits         | 16 bits          |
| LOGICAL*2  | 16 bits         | 16 bits          |
| Character  | 8 bits          | 8 bits           |
| Common     | 16 bits         | 64 bits          |

Table 8-1. Data Alignment on HP FORTRAN 77/V and HP FORTRAN 77/iX

Loading or storing data items that are not aligned on MPE/iX default boundaries as shown in this table requires the compiler to generate special code sequences to adjust for the differences in alignment. The HP3000\_16 ALIGNMENT directive turns on generation of these sequences and allows equivalences that would otherwise be illegal in MPE/iX.

**Common Blocks** Alignment also becomes an issue when common blocks are defined differently between program units. The compiler is required to allocate the items in a common block in the order of their occurrence in the COMMON statement. Holes are inserted in the allocated common area to align each variable according to its declared data type. If the type declarations for the variables in a given common block vary between program units, the holes may vary in size, according to the data types of the surrounding variables. Therefore, what was a size match for two definitions on MPE V may match a variable with a hole on  $MPE/IX$ . If the type definitions vary between the program units of a common block, the program may not be portable between machines with different alignment rules. Fortunately, this is not a common practice.

Here is an example showing alignment differences for common block variables in two program units. The declarations

```
SUBROUTINE sub1
COMMON /blk1/ch,int4
CHARACTER ch
INTEGER*4 int4
```
produce the allocations shown below on MPE V and MPE/iX:

![](_page_65_Figure_3.jpeg)

The declarations

SUBROUTINE sub2 COMMON /blk1/ch,int2 CHARACTER ch INTEGER\*2 int2

produce the allocations shown below on MPE V and MPE/iX:

![](_page_65_Figure_7.jpeg)

In the allocations above, note that for the common block  $blk1$ , int2 overlays int4 on MPE V but on MPE/iX int2 overlays two unallocated bytes. Using the HP3000\_16 ALIGNMENT option would resolve this alignment problem.

![](_page_66_Picture_199.jpeg)

moves.

![](_page_67_Picture_145.jpeg)

![](_page_68_Picture_226.jpeg)

![](_page_69_Picture_48.jpeg)

settings at ON.

![](_page_70_Picture_245.jpeg)

For further details about the OPTIMIZE directive and its options, see<br>the HP FORTRAN 77/iX Programmer's Guide.

![](_page_71_Picture_155.jpeg)
## Source Program Conversion

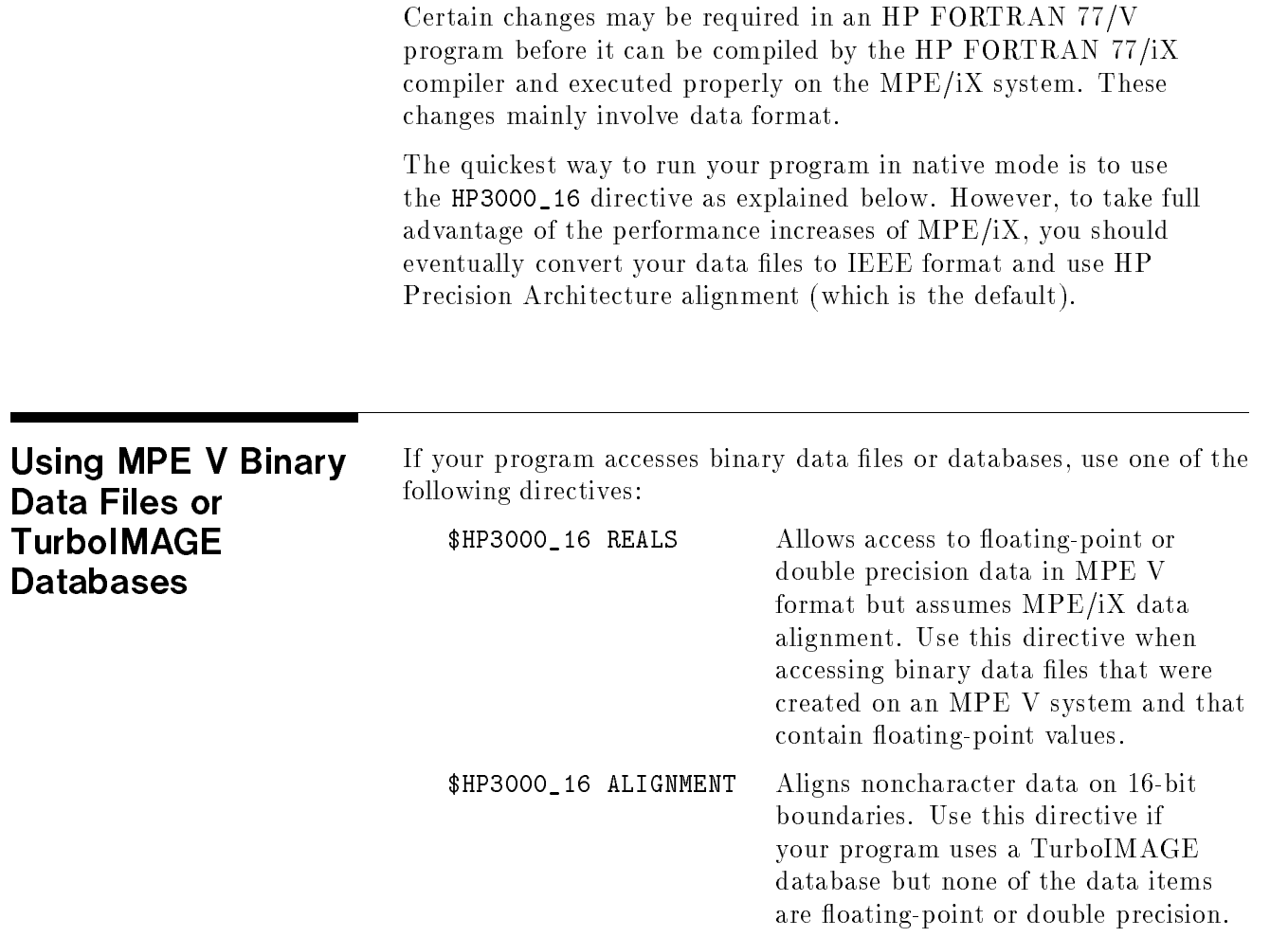

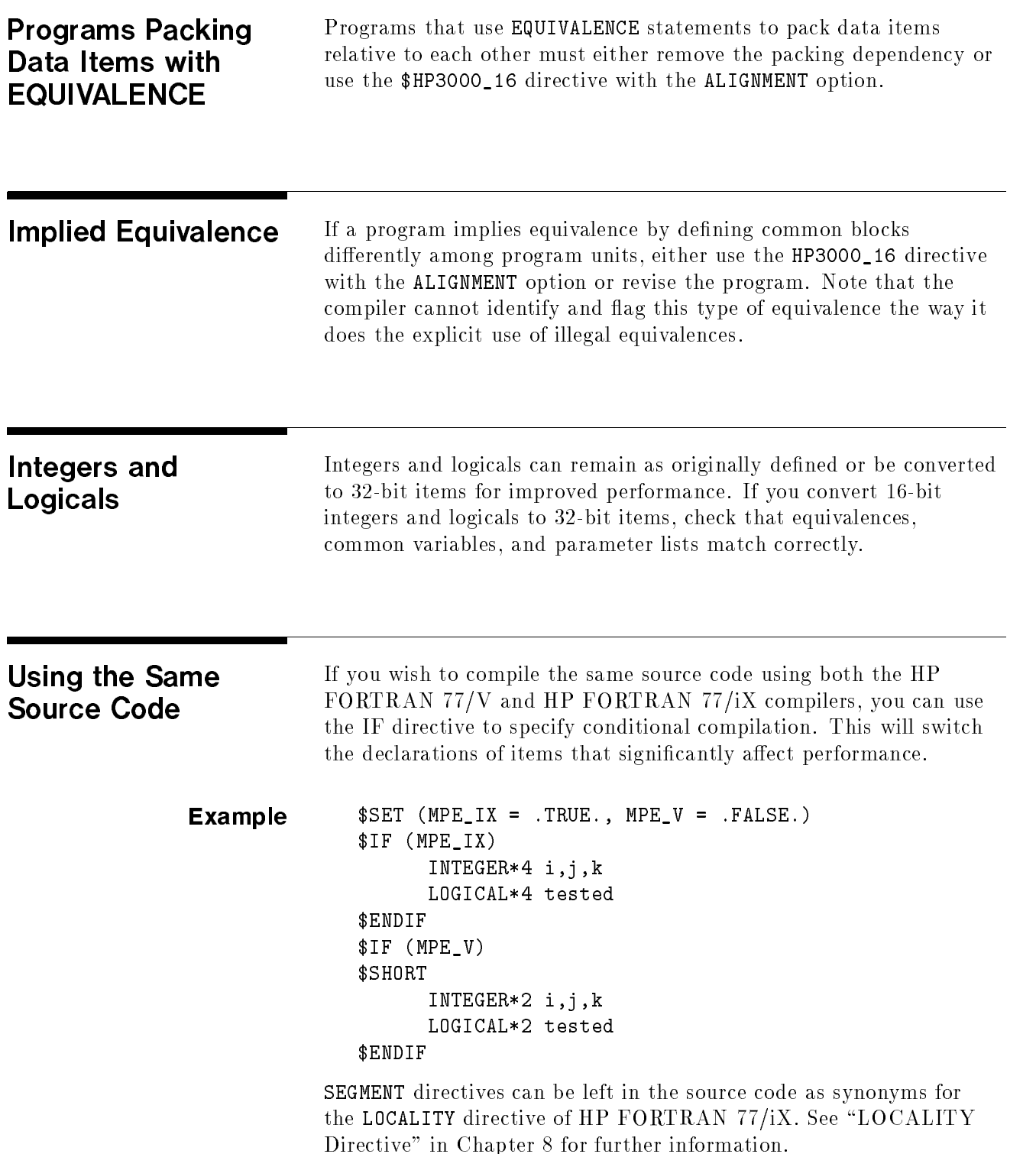

## Data File Conversion

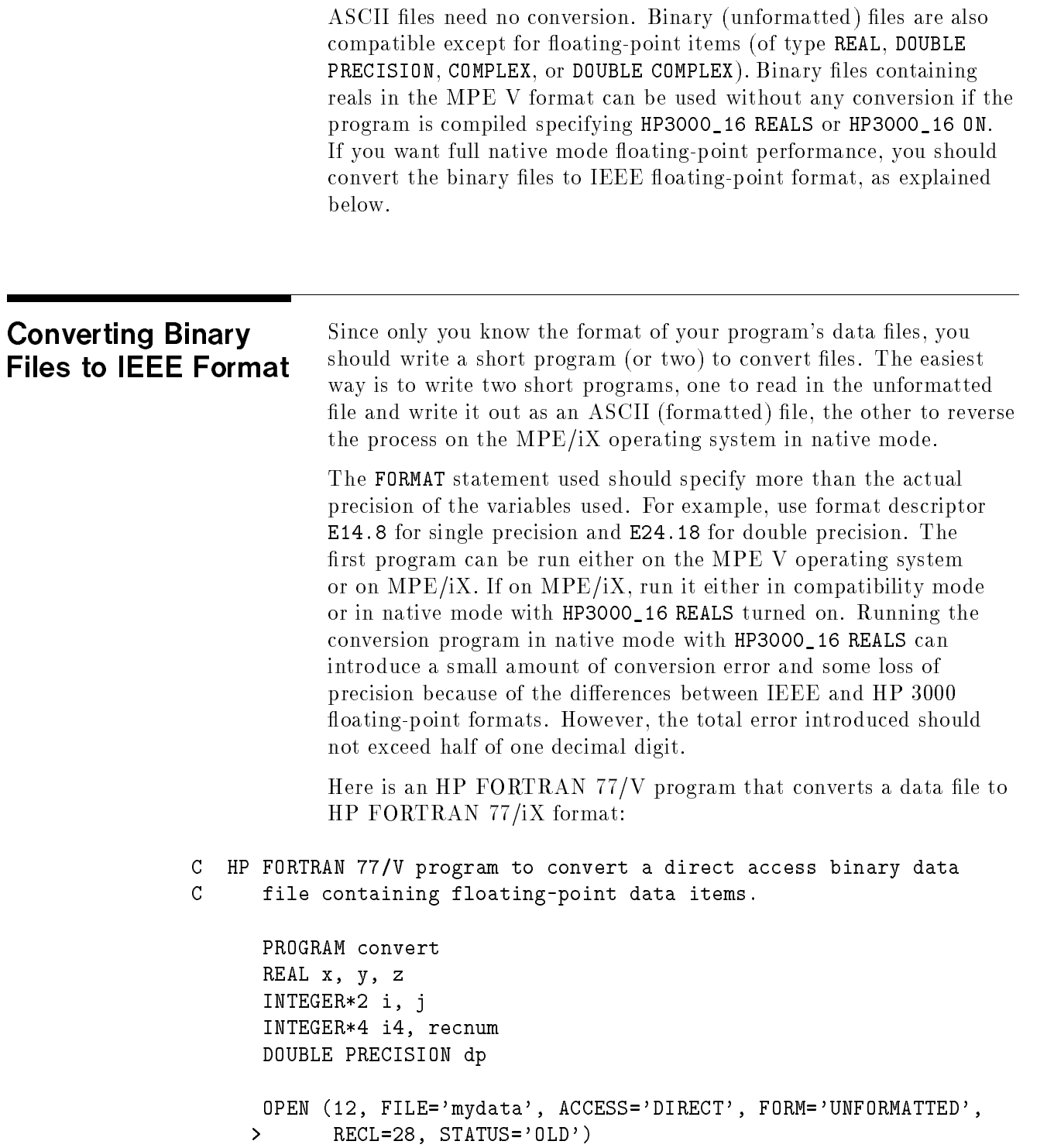

```
OPEN (15, FILE='newdata', ACCESS='SEQUENTIAL', FORM='FORMATTED',
         > STATUS='NEW')
          recnum = 1
    C Main loop reading and writing records until past the end of file,
    C which is an error on a direct access file.
    10 CONTINUE ! Do until end of file.
          READ (12, REC=recnum, ERR=99) i, x, i4, dp, j, y, z
          recnum = recnum + 1
          WRITE (15, 100) i, x, i4, dp, j, y, z ! Same I/O list as READ.
    100 FORMAT (I7, E14.8, I11, E24.18, I7, 2E14.8)
           GOTO 10
    C Exit from loop, file finished.
          STOP 'Now, :STORE off file "newdata" for transfer to MPE XL'
          END
                Here is an HP FORTRAN 77/iX program that converts an HP
                FORTRAN 77/V data file:
C HP FORTRAN 77/iX program to convert direct access binary data
C file containing floating-point data items.
     PROGRAM convert
     REAL x, y, z
     INTEGER*2 i, j
     INTEGER*4 i4, recnum
     DOUBLE PRECISION dp
     OPEN (12, FILE='mydata', ACCESS='DIRECT', FORM='UNFORMATTED',
    > RECL=28, STATUS='OLD') ! Native mode copy of original file.
     OPEN (15, FILE='newdata', ACCESS='SEQUENTIAL', FORM='FORMATTED',
    > STATUS='NEW') ! Input file restored from MPE V system.
     recnum = 1
C Main loop reading and writing records until past the end of file.
10<sup>1</sup>10 CONTINUE ! Do until end of file.
     READ (15, FMT=100, ERR=99) i, x, i4, dp, j, y, z
     WRITE (12, REC=recnum) i, x, i4, dp, j, y, z ! Same I/O list as READ.
     recnum = recnum + 1
100 FORMAT (I7, E13.8, I11, E23.18, I7, 2E13.8)
     GOTO 10
C Exit from loop, file finished.
```
<sup>99</sup> CONTINUE WRITE (6, \*) 'FILE "mydata" CREATED WITH', RECNUM - 1, ' RECORDS.' CLOSE (15, STATUS='DELETE') ! Purge file used for transfer. END

> Another way is to use the HPFPCONVERT system intrinsic. A program can read in the FORTRAN 77/V floating-point data, pass the data to HPFPCONVERT for translation to IEEE format, and then write out the data in native mode. This process can be performed completely in native mode as long as no operations are performed on the FORTRAN 77/V format floating-point data other than passing it to HPFPCONVERT. HPFPCONVERT is described in detail in the  $MPE/IX$ Intrinsics Reference Manual .

> HPFPCONVERT loses only the actual difference in precision of the two floating-point formats (two bits for double precision, none in single).

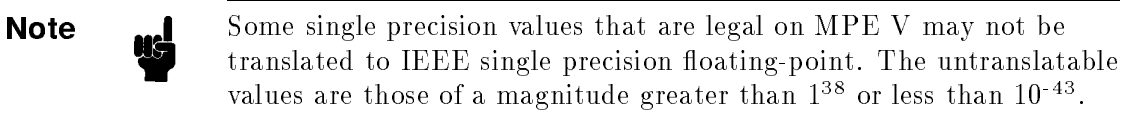

## Conversion Checklist

Here is a quick check. If your program does not use any of the features listed in this chapter, you need only recompile to run it in full native mode. If your program has any of these characteristics, it may need modication. Here are some points to check:

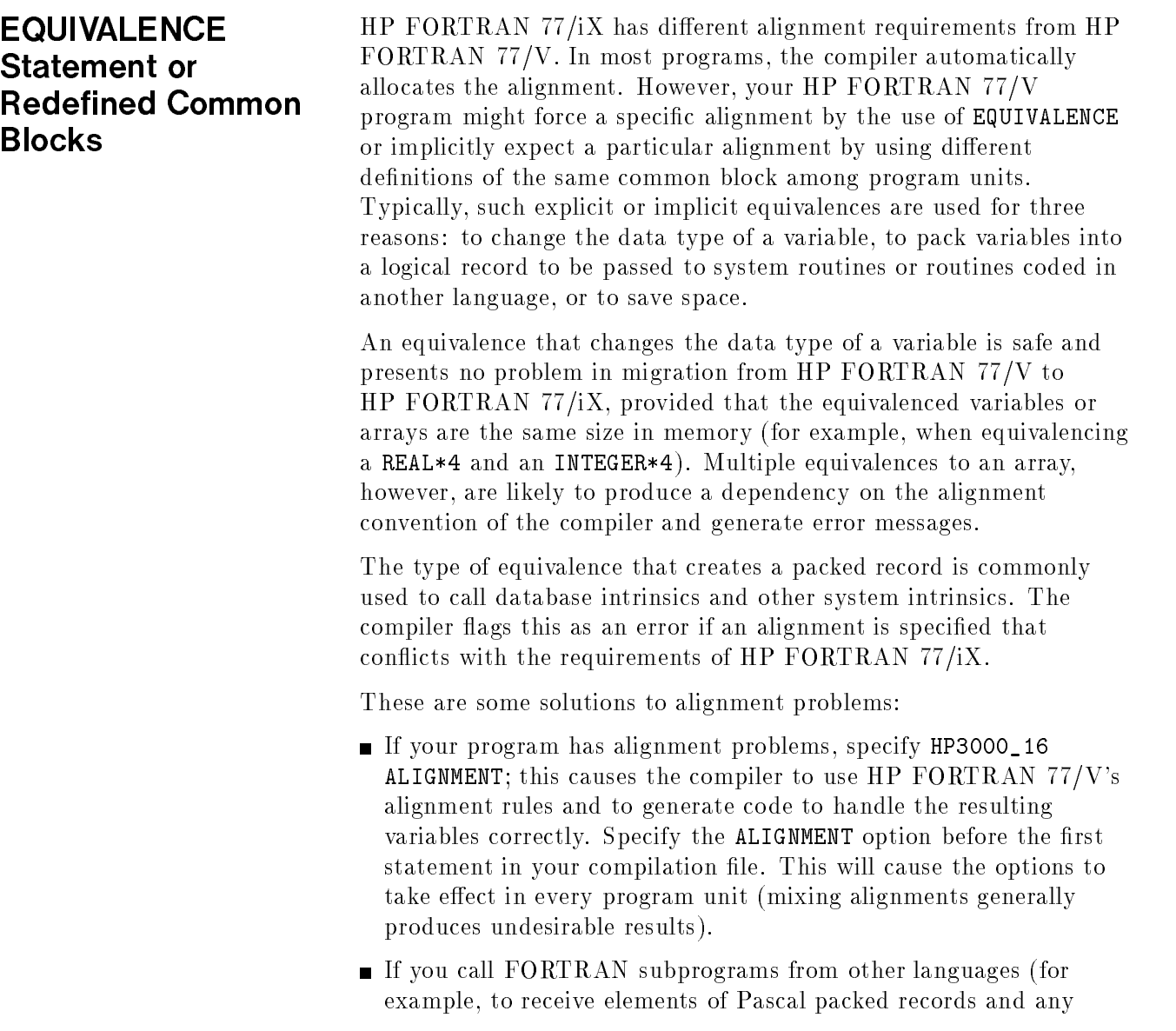

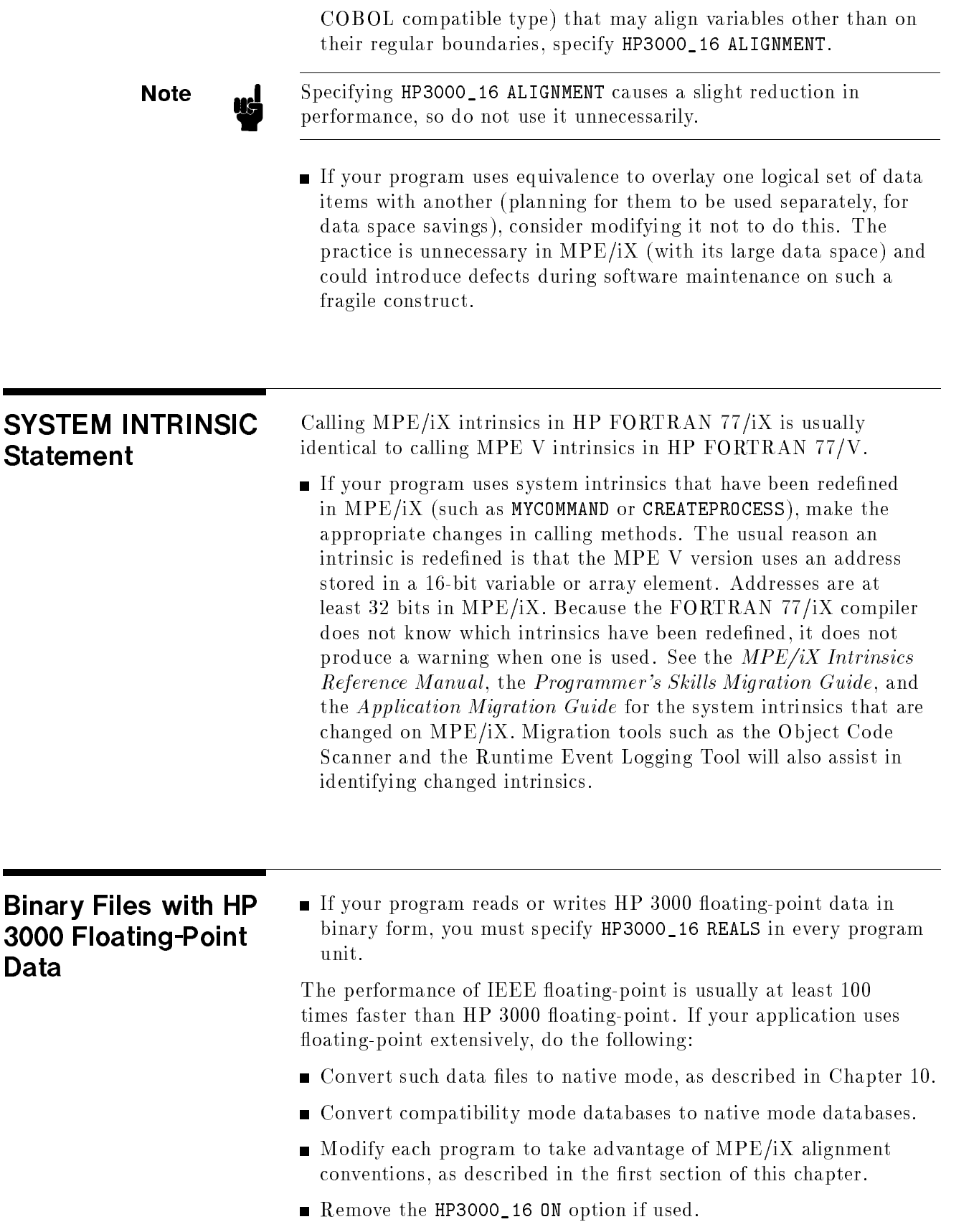

## Index

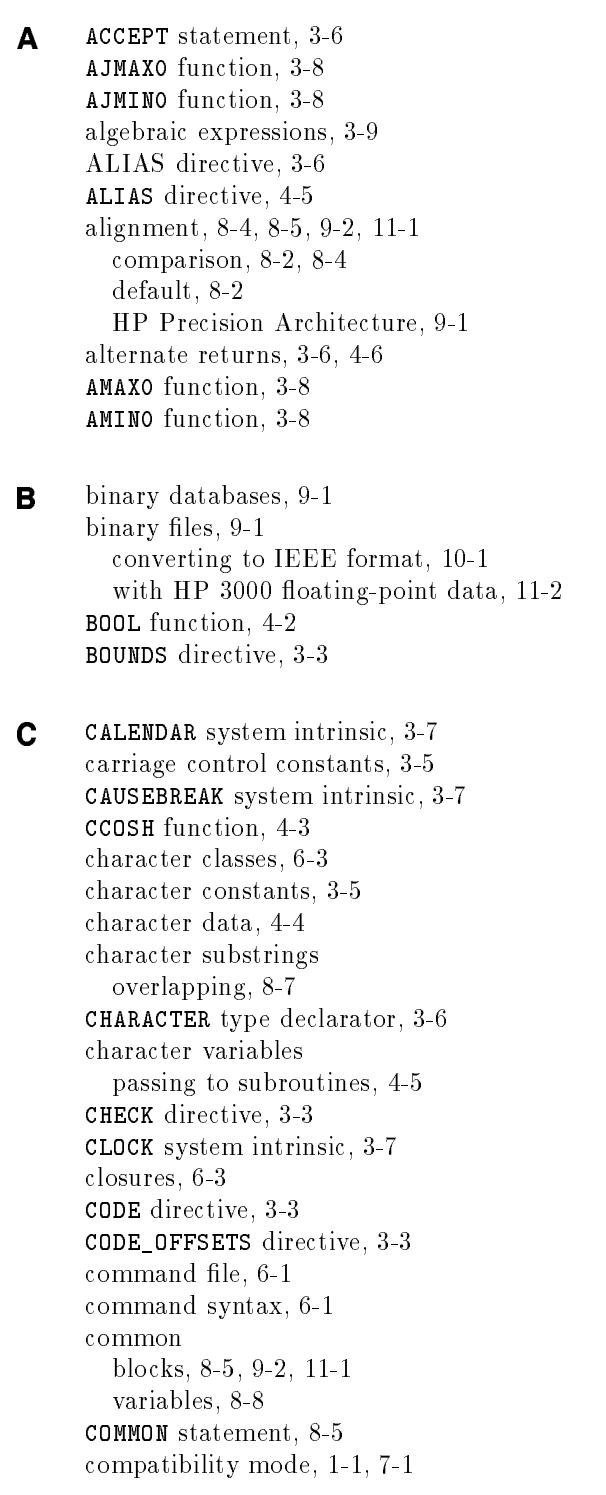

compilation, 5-11 composite numbers, 4-6 condition code, 3-6 constants carriage control, 3-5 character, 3-5 logical, 3-5 octal, 3-5 CONTROL, 3-4 CONTROL directive, 3-4 CONTROL ONETRIP directive, 4-6 von vron checklist, 11-1 CONVERT command, 5-1 CSINH function, 4-3 CTANH function, 4-3 customizing the command file, 6-1  $\mathbf{D}$  data files binary, 9-1 data type declaration, 8-5 data type word length, 4-1 DEBUG system intrinsic, 3-7 ALIAS, 3-6 ALIAS, 4-5 BOUNDS, 3-3 CHECK, 3-3 CODE, 3-3 CODE\_OFFSETS, 3-3 CONTROL, 3-4 EDIT, 3-4 EXTERNAL\_ALIAS, 8-12 HP3000\_16, 8-4, 8-5, 8-9, 9-2, 11-2 HP3000\_16, 11-1 HP3000\_66 CHARS, 4-5 INIT, 3-3 LIST, 3-3 LIST\_CODE, 3-3 LITERAL\_ALIAS, 8-12 LOCALITY, 8-7, 8-12 LOCATION, 3-3 LOWERCASE, 8-12 MAP, 3-3 MORECOM, 8-8 NOCODE, 3-3 NOLIST, 3-3 NOLOCATION, 3-3 NOMAP, 3-3 NOWARN, 3-3 OPTIMIZE, 8-9 OPTION, 3-4 RANGE, 3-3 SEGMENT, 3-3, 8-7, 8-12 SYMDEBUG, 8-12

```
TABLES, 3-3
  TRACE, 3-4
  UPPERCASE, 8-12
  WARN, 3-3
  WARNINGS, 3-3
directives, 3-3
DISPLAY statement, 3-6
DO loop
  execution, 4-6
  jumping into, 4-6
```
E EDIT directive, 3-4 'END=' specier, 3-10 equivalence, 11-2 implied, 9-2 EQUIVALENCE statement, 8-4, 9-2, 11-1 evaluation of mixed mode expressions, 4-4 verwerpen version, 5-20-20 expressions algebraic, 3-9 mixed mode, 4-4 EXTERNAL\_ALIAS directive, 8-12

**F** FATHER system intrinsic, 3-7 xed format, 3-3 FLOAT function, 3-8 floating-point,  $8-1$ ,  $11-2$ HP 3000, 8-1 IEEE, 8-1 FLOATJ function, 3-8 format xed, 3-3 free, 3-3 statements, 4-7 free format, 3-3 FREELOCRIN system intrinsic, 3-7 FTNUDC.PUB.SYS, 5-1 function STR, 3-10 function names, 3-8 functions, 3-8

<sup>G</sup> GETJCW system intrinsic, 3-7 GETORIGIN system intrinsic, 3-7 GETPRIVMODE system intrinsic, 3-7 GETUSERMODE system intrinsic, 3-7 <sup>H</sup> HABS function, 3-8 HDIM function, 3-8 HMOD function, 3-8 HP3000\_16 ALIGNMENT, 9-2 HP3000\_16 directive, 8-4, 8-5, 8-9, 9-2, 11-2 STRING\_MOVE option, 8-7 HP3000 16 directive, 11-1 HP3000\_66 CHARS directive, 4-5 HP 3000 floating-point, 8-1 HPFPCONVERT system intrinsic, 10-3 HSIGN function, 3-8

<sup>I</sup> IABS function, 3-8 ICHAR function, 3-8 IDIM function, 3-8 IDINT function, 3-8 IEEE floating-point, 8-1 IEEE format, 9-1, 10-1 IF Directive, 3-5 IFIX function, 3-8 implied equivalence, 9-2 INCLUDE, 3-4 INIT directive, 3-3 INTEGER\*2 data items, 8-1 INTEGER\*4 data items, 8-1 integer parameters, 4-2 integers, 9-2 INTEGER type declarator, 3-6 internal reads free-format, 4-6 INT function, 3-8 intrinsics, 3-7 calling system, 11-2 INUM function, 3-8 ISIGN function, 3-8

**J** JABS function,  $3-8$ JDIM function, 3-8 JDINT function, 3-8 JFIX function, 3-8 JINT function, 3-8 JMAX0 function, 3-8 JMAX1 function, 3-8 JMIN0 function, 3-8 JMIN1 function, 3-8 JMOD function, 3-8 JNUM function, 3-8 JSIGN function, 3-8

- **L** LIST\_CODE directive, 3-3 LIST directive, 3-3 LITERAL\_ALIAS directive, 8-12 LOCALITY directive, 8-7, 9-2 LOCATION directive, 3-3 logical constants, 3-5 logical parameters, 4-2 logicals, 9-2 LOGICAL type declarator, 3-6 logical variables, 4-2 LOWERCASE directive, 8-12
- **M** MAP directive, 3-3 MAX0 function, 3-8 MAX1 function, 3-8 migration aid, 2-1 migration of object code, direct, 1-1 migration path information, nding, 1-2 MIN0 function, 3-8 MIN1 function, 3-8 MOD function, 3-8 MORECOM directive, 8-8
- <sup>N</sup> named constants in PARAMETER statement, 4-5 native mode, 1-2, 7-1, 9-1 NOCODE directive, 3-3 NOLIST directive, 3-3 NOLOCATION directive, 3-3 NOMAP directive, 3-3 NOWARN directive, 3-3
- <sup>O</sup> octal constants, 3-5 octal numbers, 4-6 ON statement, 8-12 OPTIMIZE directive, 8-9 OPTION directive, 3-4 overlapping character substring mo ves, 8-7

<sup>P</sup> pac ked record, 11-1 parameterless system intrinsics, 3-7 parameters number, 4-5 passed by value, 3-6 named constants in, 4-5 **the contract of the declarator**, 3-6 partial word designator, 3-9 passed parameters word length, 4-2 position expressions, 6-2 PRINT statement, 3-6 PROCTIME system intrinsic, 3-7

R RANGE directive, 3-3 READ statement, 3-6 REALS option, 9-1 replacement string commands, 6-5 RESETDUMP system intrinsic, 3-7 running the migration aid, 5-3 S search string commands, 6-2 <sup>S</sup> edit descriptor, 4-4 SEGMENT directive, 3-3, 8-7, 8-12, 9-2 Segmenter, 4-2 SETCATALOG, 5-1 SET Directive, 3-5 SHOWCATALOG, 5-1 source code migration, 1-2 source program con version, 9-1 SPLINTR directive, 8-7 stack space, 8-8 statemen <sup>t</sup> ACCEPT, 3-6 COMMON, 8-5 DISPLAY, 3-6 EQUIVALENCE, 8-4, 9-2, 11-1 ON, 8-12 PRINT, 3-6 SYSTEM INTRINSIC, 8-7, 11-2 statemen <sup>t</sup> READ, 3-6 STR function, 3-10 substring designator, 3-9 SYMDEBUG directive, 8-12 syntax of commands, 6-1 SYSINTR directive, 8-7 system intrinsic CALENDAR, 3-7 CAUSEBREAK, 3-7 CLOCK, 3-7 DEBUG, 3-7 FATHER, 3-7 FREELOCRIN, 3-7 GETJCW, 3-7 GETORIGIN, 3-7 GETPRIVMODE, 3-7 GETUSERMODE, 3-7 HPFPCONVERT, 10-3 PROCTIME, 3-7 RESETDUMP, 3-7 TERMINATE, 3-7 TIMER, 3-7 system intrinsics, 3-7 calling, 11-2 SYSTEM INTRINSIC statement, 8-7, 11-2 T TABLES directive, 3-3 tag fields,  $6-3$ ,  $6-5$ TERMINATE system intrinsic, 3-7 TIMER system intrinsic, 3-7 TRACE directive, 3-4 TurboIMAGE, 9-1 type declarator CHARACTER, 3-6 INTEGER, 3-6 LOGICAL, 3-6 PARAMETER, 3-6

 $\mathbf{U}$  UDC,  $5-1$ uninitialized variables, 8-1 UPPERCASE directive, 8-12 user subprogram library (USL), 8-8 USLINIT, 8-8

<sup>V</sup> variables, uninitialized, 8-1 VAR[i:j], 3-9

W WARN directive, 3-3 WARNINGS directive, 3-3 word designators partial, 3-9 word length data type, 4-1 of passed parameters, 4-2 word size, 8-1